# Package 'dar'

May 6, 2024

<span id="page-0-0"></span>Title Differential Abundance Analysis by Consensus

Version 1.1.0

Date 2023-09-21

Description Differential abundance testing in microbiome data challenges both parametric and non-parametric statistical methods, due to its sparsity, high variability and compositional nature. Microbiome-specific statistical methods often assume classical distribution models or take into account compositional specifics. These produce results that range within the specificity vs sensitivity space in such a way that type I and type II error that are difficult to ascertain in real microbiome data when a single method is used. Recently, a consensus approach based on multiple differential abundance (DA) methods was recently suggested in order to increase robustness. With dar, you can use dplyr-like pipeable sequences of DA methods and then apply different consensus strategies. In this way we can obtain more reliable results in a fast, consistent and reproducible way.

License MIT + file LICENSE

## **Encoding UTF-8**

- **Roxygen** list(roclets =  $c('$  collate", ` namespace", ` rd", roxytest::testthat\_roclet'', ``roxyglobals::global\_roclet''),  $markdown = TRUE$ )
- URL <https://github.com/MicrobialGenomics-IrsicaixaOrg/dar>,

<https://microbialgenomics-irsicaixaorg.github.io/dar/>

#### BugReports <https://github.com/MicrobialGenomics-IrsicaixaOrg/dar/issues>

biocViews Software, Sequencing, Microbiome, Metagenomics, MultipleComparison, Normalization

- Imports cli, ComplexHeatmap, crayon, dplyr, generics, ggplot2, glue, gplots, heatmaply, magrittr, methods, mia, phyloseq, purrr, readr, rlang  $(>= 0.4.11)$ , scales, stringr, tibble, tidyr, UpSetR, waldo
- Suggests ALDEx2, ANCOMBC, apeglm, ashr, Biobase, corncob, covr, DESeq2, devtools, furrr, future, knitr, lefser, limma, Maaslin2, metagenomeSeq, microbiome, rmarkdown, roxygen2,

#### 2 Contents

roxyglobals, roxytest, rstatix, SummarizedExperiment, TreeSummarizedExperiment, testthat (>= 3.0.0)

### Config/testthat/edition 3

#### **Depends**  $R (= 4.4.0)$

#### LazyData false

Collate 'recipe-class.R' 'aldex2.R' 'ancom.R' 'bake.R' 'corncob.R' 'dar-package.R' 'data.R' 'deseq2.R' 'filter\_by\_abundance.R' 'filter\_by\_prevalence.R' 'filter\_by\_rarity.R' 'filter\_by\_variance.R' 'filter\_taxa.R' 'globals.R' 'lefse.R' 'maaslin2.R' 'metagenomeseq.R' 'misc.R' 'phyloseq\_qc.R' 'pkg\_check.R' 'plot\_methods.R' 'rarefaction.R' 'read\_data.R' 'steps\_and\_checks.R' 'subset\_taxa.R' 'utils-pipe.R' 'utils-tidy-eval.R' 'utils.R' 'wilcox.R'

## VignetteBuilder knitr

Config/roxyglobals/filename globals.R

Config/roxyglobals/unique TRUE

Config/testthat/parallel true

RoxygenNote 7.3.1

git\_url https://git.bioconductor.org/packages/dar

git\_branch devel

git\_last\_commit b69c1d0

git\_last\_commit\_date 2024-04-30

Repository Bioconductor 3.20

Date/Publication 2024-05-06

Author Francesc Catala-Moll [aut, cre] (<<https://orcid.org/0000-0002-2354-8648>>)

Maintainer Francesc Catala-Moll <fcatala@irsicaixa.es>

## **Contents**

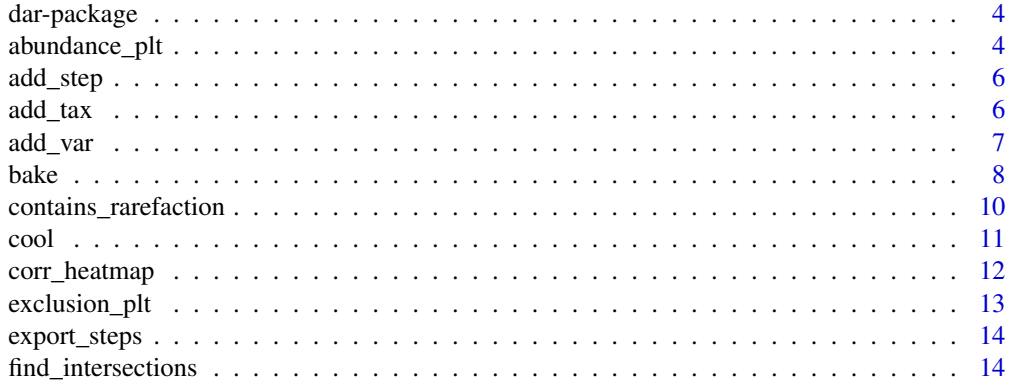

## Contents

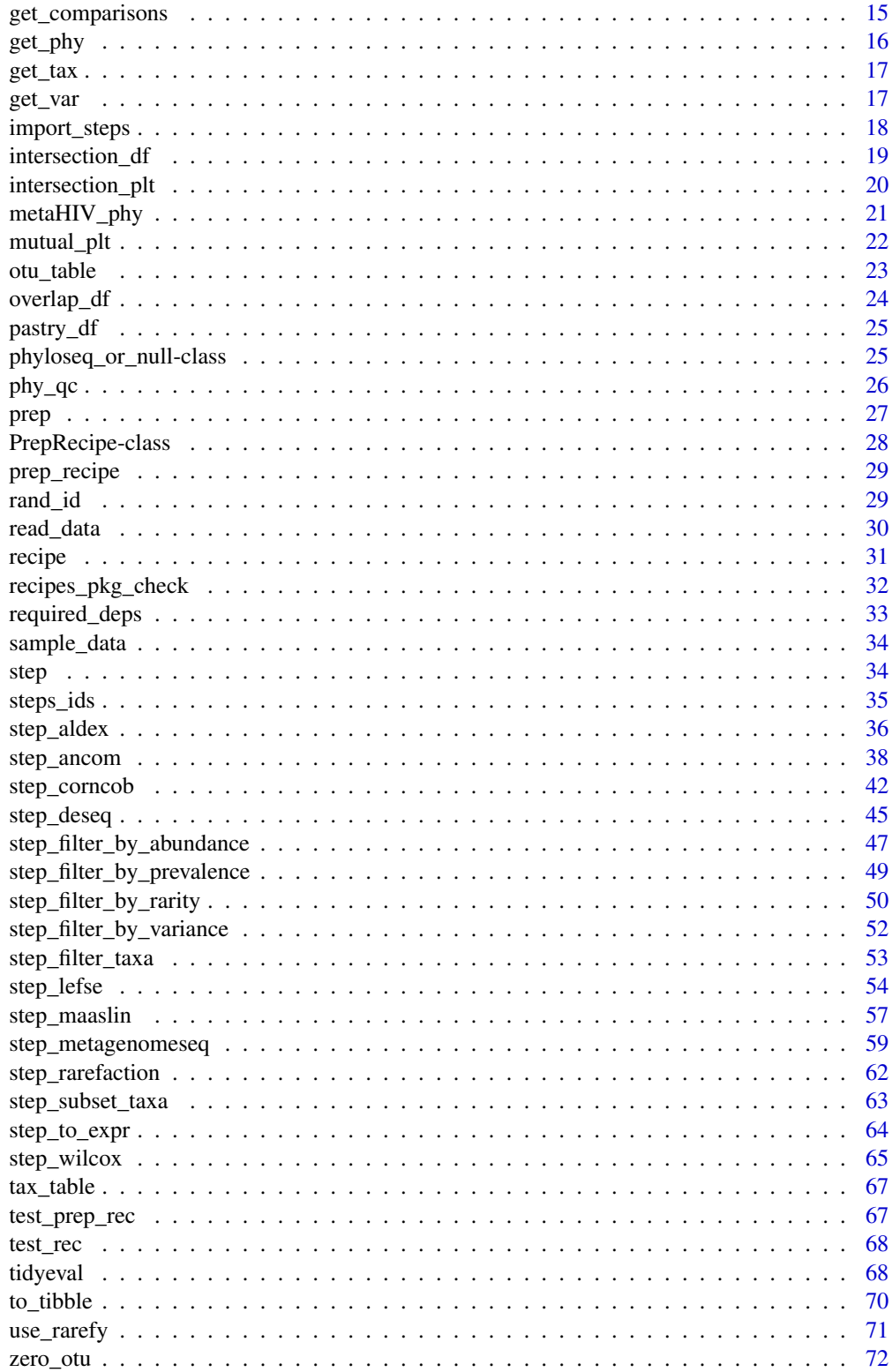

 $\overline{3}$ 

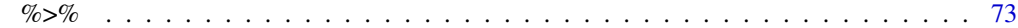

#### **Index** [74](#page-73-0)

dar-package *dar: Differential Abundance Analysis by Consensus*

#### Description

To learn more about dar, start with the vignettes: browseVignettes(package = "dar")

#### Author(s)

Maintainer: Francesc Catala-Moll <fcatala@irsicaixa.es> [\(ORCID\)](https://orcid.org/0000-0002-2354-8648)

#### See Also

Useful links:

- <https://github.com/MicrobialGenomics-IrsicaixaOrg/dar>
- <https://microbialgenomics-irsicaixaorg.github.io/dar/>
- Report bugs at <https://github.com/MicrobialGenomics-IrsicaixaOrg/dar/issues>

abundance\_plt *Abundance boxplot*

### Description

Abundance boxplot

```
abundance_plt(
 rec,
  taxa\_ids = NULL,type = "boxplot",
  transform = "compositional",
  scale = 1,
  top_n = 20\mathcal{L}## S4 method for signature 'Recipe'
abundance_plt(
  rec,
  taxa_ids = NULL,
  type = "boxplot",
```
<span id="page-3-0"></span>

## abundance\_plt 5

```
transform = "compositional",
  scale = 1,
  top_n = 20\lambda## S4 method for signature 'PrepRecipe'
abundance_plt(
  rec,
  taxa_ids = NULL,
  type = "boxplot",
  transform = "compositional",
  scale = 1,
  top_n = 20)
```
#### Arguments

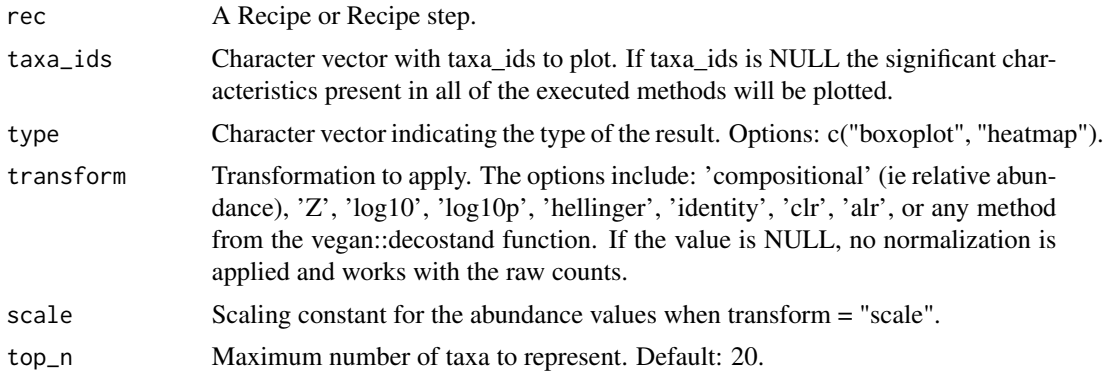

## Value

ggplot2

## Examples

data(test\_prep\_rec)

## Running the function returns a boxplot, abundance\_plt(test\_prep\_rec)

```
## Giving the value "heatmap" to the type parameter, the resulting graph
## a heatmap.
```

```
# abundance_plt(test_prep_rec, type = "heatmap")
```

```
## By default, those taxa significant in all methods are plotted. If you want
## to graph some determined features, you can pass them as vector through the
## taxa_ids parameter.
# taxa_ids <- c("Otu_96", "Otu_78", "Otu_88", "Otu_35", "Otu_94", "Otu_34")
# abundance_plt(test_prep_rec, taxa_ids = taxa_ids)
```

```
# abundance_plt(test_prep_rec, taxa_ids = taxa_ids, type = "heatmap")
```
 $6$  add\_tax and  $4$  and  $4$  and  $4$  and  $4$  and  $4$  and  $4$  and  $4$  and  $4$  and  $4$  and  $4$  and  $4$  and  $4$  and  $4$  and  $4$  and  $4$  and  $4$  and  $4$  and  $4$  and  $4$  and  $4$  and  $4$  and  $4$  and  $4$  and  $4$  and  $4$  and  $4$  a

```
## abundance_plt function needs a PrepRecipe. If you pass a a non-prep
## Recipe the output is an error.
data(test_rec)
err <- testthat::expect_error(abundance_plt(test_rec))
err
```
add\_step *Add a New Operation to the Current Recipe*

#### Description

add\_step adds a step to the last location in the Recipe. add\_check does the same for checks.

#### Usage

```
add_step(rec, object)
## S4 method for signature 'Recipe'
add_step(rec, object)
## S4 method for signature 'PrepRecipe'
add_step(rec, object)
```
#### Arguments

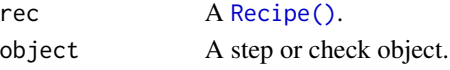

## Value

A updated [Recipe\(\)](#page-30-1) with the new operation in the last slot.

add\_tax *Adds taxonomic level of interest in the Recipe.*

### Description

Adds taxonomic level of interest in the Recipe.

```
add_tax(rec, tax_info)
## S4 method for signature 'Recipe'
add_tax(rec, tax_info)
## S4 method for signature 'PrepRecipe'
add_tax(rec, tax_info)
```
<span id="page-5-0"></span>

#### <span id="page-6-0"></span>add\_var 7

## Arguments

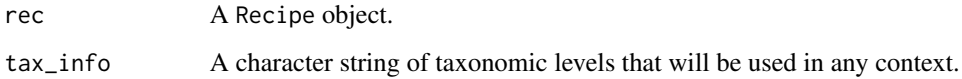

#### Value

A Recipe object.

## Examples

```
data(metaHIV_phy)
## Define recipe
rec <-
  recipe(metaHIV_phy)
## add var info
rec <- add_tax(rec, tax_info = "Species")
rec
## add tax info to a prep-Recipe returns an error
data(test_prep_rec)
err <- testthat::expect_error(
  add_tax(test_prep_rec, tax_info = "Species")
\mathcal{L}err
```
add\_var *Adds variable of interest to the Recipe*

## Description

Adds variable of interest to the Recipe

```
add_var(rec, var_info)
## S4 method for signature 'Recipe'
add_var(rec, var_info)
## S4 method for signature 'PrepRecipe'
add_var(rec, var_info)
```
<span id="page-7-0"></span>8 bake bake bake and the state of the state of the state of the state of the bake bake bake bake bake bake bake

#### Arguments

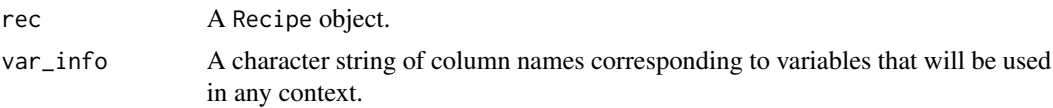

## Value

A Recipe object.

## Examples

```
data(metaHIV_phy)
## Define recipe
rec <- recipe(metaHIV_phy)
## add var info
rec <- add_var(rec, var_info = "RiskGroup2")
rec
## add var info to a prep-recipe returns an error
data(test_prep_rec)
err <- testthat::expect_error(
  add_var(test_prep_rec, var_info = "RiskGroup2")
)
err
```
## bake *Define consensus strategies from a Recipe*

## Description

For a prep Recipe adds a consensus strategies to use for result extraction.

```
bake(
  rec,
  count_cutoff = NULL,
  weights = NULL,
  exclude = NULL,
  id = rand_id("bake"))
## S4 method for signature 'PrepRecipe'
bake(
  rec,
```

```
count_cutoff = NULL,
 weights = NULL,exclude = NULL,
  id = rand_id("bake")
\lambda## S4 method for signature 'Recipe'
bake(
 rec,
 count_cutoff = NULL,
 weights = NULL,
 exclude = NULL,
 id = rand_id("bake")
)
```
#### Arguments

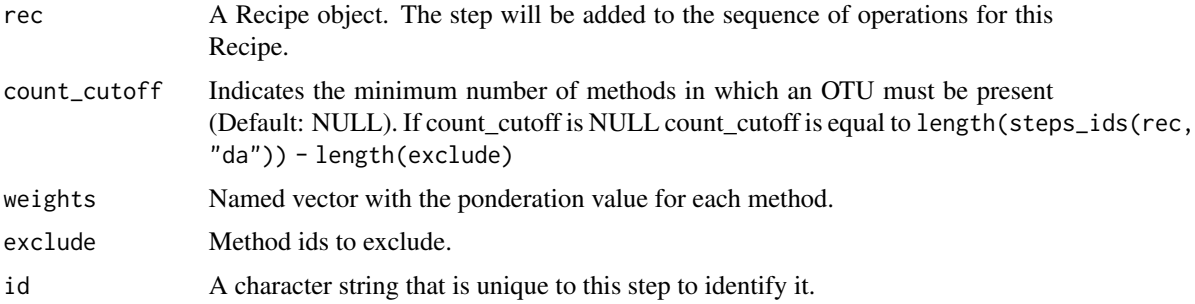

## Value

An object of class PrepRecipe

## Examples

```
data(test_prep_rec)
rec <- test_prep_rec
## Default bake extracts common OTUs in all DA tested methods
## (In this case the Recipe contains 3 methods)
res <- bake(rec)
cool(res)
## bake and cool methods needs a PrepRecipe. If you pass a non-PrepRecipe
## the output is an error.
data(test_rec)
err <- testthat::expect_error(bake(test_rec))
err
## We can use the parameter `cout_cutoff` to for example select those OTUs
## shared with at least two methods
res <- bake(rec, count_cutoff = 2)
```

```
cool(res)
## Furthermore, we can exclude methods from the consensus strategy with the
cool(res)<br>## Furthermore, we can<br>## `exclude` parameter.
res <- bake(rec, exclude = steps_ids(rec, "da")[1])
cool(res)
## Finally, we can use the `weights` parameter to weigh each method.
weights \leq c(2, 1, 1)names(weights) <- steps_ids(rec, "da")
res <- bake(rec, weights = weights)
cool(res)
```
contains\_rarefaction *Checks if Recipe contains a rarefaction step*

### Description

Checks if Recipe contains a rarefaction step

#### Usage

contains\_rarefaction(rec)

#### Arguments

rec A Recipe object. The step will be added to the sequence of operations for this recipe.

### Value

boolean

#### Examples

```
data(GlobalPatterns, package = "phyloseq")
rec <-
 phyloseq::subset_samples(
   GlobalPatterns, SampleType %in% c("Soil", "Skin")
 ) |>recipe(var_info = "SampleType", tax_info = "Genus") |>
 step_rarefaction()
```
contains\_rarefaction(rec)

<span id="page-9-0"></span>

<span id="page-10-0"></span>

Extract results from defined bake

#### Usage

```
cool(rec, bake = 1)## S4 method for signature 'Recipe'
cool(rec, bake = 1)## S4 method for signature 'PrepRecipe'
cool(rec, bake = 1)
```
#### Arguments

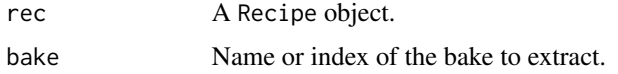

#### Value

tbl\_df

#### Examples

```
data(test_prep_rec)
```
## First we need to add bakes (extraction strategies) to the PrepRecipe. rec <- bake(test\_prep\_rec)

```
## Finally we can extract the results with the cool method
cool(rec)
```

```
## By default cool extracts the results of the first bake. If we have more
## bakes we can extract the one that you want with the bake parameter.
rec <- bake(rec, count_cutoff = 1)
cool(rec, 2)
```

```
## bake and cool methods needs a prep-Recipe. If you pass a non-PrepRecipe
## the output is an error.
data(test_rec)
err <- testthat::expect_error(cool(test_rec))
err
```
<span id="page-11-0"></span>

Plot otuput of the overlap\_df function as a heatmap.

### Usage

```
corr_heatmap(rec, steps = steps_ids(rec, "da"), font_size = 15, type = "all")
## S4 method for signature 'Recipe'
corr_heatmap(rec, steps = steps_ids(rec, "da"), font_size = 15, type = "all")
## S4 method for signature 'PrepRecipe'
corr_heatmap(rec, steps = steps_ids(rec, "da"), font_size = 15, type = "all")
```
#### Arguments

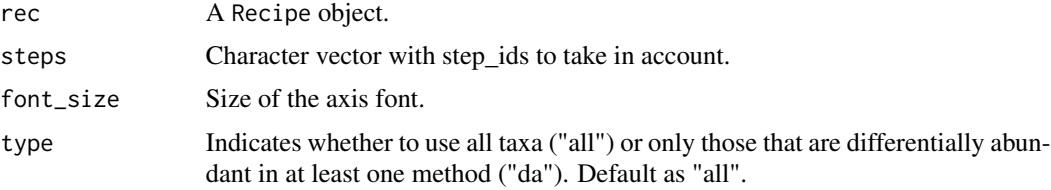

#### Value

heatmap

## Examples

data(test\_prep\_rec)

```
## Running the function returns a UpSet plot ordered by frequency.
corr_heatmap(test_prep_rec)
```

```
## If you want to exclude a method for the plot, you can remove it with the
## step parameter. In the following example we eliminate from the graph the
## results of maaslin
corr_heatmap(test_prep_rec, steps = steps_ids(test_prep_rec, "da")[-1])
## corr_heatmap function needs a PrepRecipe. If you pass a a non-prep
## Recipe the output is an error.
data(test_rec)
err <- testthat::expect_error(corr_heatmap(test_rec))
err
```
<span id="page-12-0"></span>

Plot the number of shared DA OTUs between methods.

#### Usage

```
exclusion_plt(rec, steps = steps_ids(rec, "da"))
## S4 method for signature 'Recipe'
exclusion_plt(rec, steps = steps_ids(rec, "da"))
## S4 method for signature 'PrepRecipe'
exclusion_plt(rec, steps = steps_ids(rec, "da"))
```
## Arguments

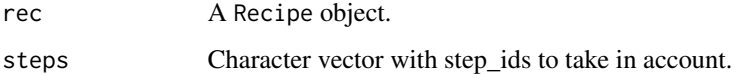

## Value

ggplot2-class object

### Examples

data(test\_prep\_rec)

## Running the function returns a barplot plot, exclusion\_plt(test\_prep\_rec)

```
## If you want to exclude a method for the plot, you can remove it with the
## step parameter. In the following example we eliminate from the graph the
## results of maaslin
exclusion_plt(test_prep_rec, steps = steps_ids(test_prep_rec, "da")[-1])
## intersection_plt function needs a PrepRecipe. If you pass a a non-prep
## Recipe the output is an error.
data(test_rec)
err <- testthat::expect_error(exclusion_plt(test_rec))
err
```
<span id="page-13-0"></span>

Export step parameters as json.

#### Usage

export\_steps(rec, file\_name)

### Arguments

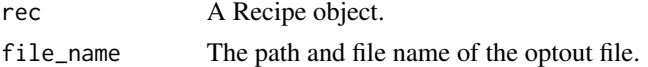

## Value

invisible

## Examples

data(metaHIV\_phy)

```
## Create a Recipe with steps
rec <-
  recipe(metaHIV_phy, "RiskGroup2", "Species") |>
  step_subset_taxa(tax_level = "Kingdom", taxa = c("Bacteria", "Archaea")) |>
  step_filter_taxa(.f = "function(x) sum(x > 0) >= (0.3 * length(x))") |>
  step_filter_by_prevalence(0.4) |>
  step_maaslin()
## Prep Recipe
rec <- prep(rec, parallel = TRUE)
## Export to json file
export_steps(rec, tempfile(fileext = ".json"))
```
find\_intersections *Finds common OTU between method results*

## Description

Finds common OTU between method results

```
find_intersections(rec, steps = steps_ids(rec, "da"))
```
## <span id="page-14-0"></span>get\_comparisons 15

## Arguments

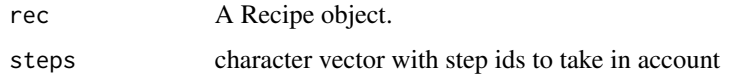

#### Value

tibble

## Examples

```
data(test_prep_rec)
```

```
## From a PrepRecipe we can extract a tibble with all intersections
intersections <- find_intersections(test_prep_rec)
intersections
## Additionally, we can exclude some methods form the table
intersections <- find_intersections(
 test_prep_rec,
 steps = steps_ids(test_prep_rec, "da")[-1]
)
```
intersections

get\_comparisons *Generate all unique contrasts between levels of a categorical variable.*

## Description

Generate all unique contrasts between levels of a categorical variable.

## Usage

```
get\_) comparisons(var, phy, as\_list = TRUE, n\_cut = 1)
```
## Arguments

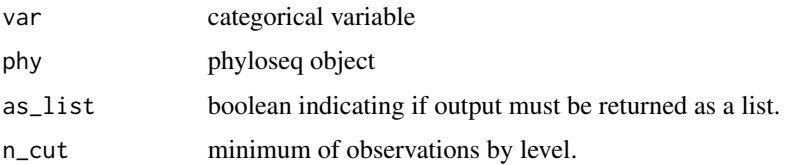

### Value

tibble or list

## Examples

```
data(test_rec)
dar:::get_comparisons("RiskGroup2", get_phy(test_rec))
```
## get\_phy *Returns phyloseq from Recipe-class object*

## Description

Returns phyloseq from Recipe-class object

#### Usage

```
get_phy(rec)
```
## S4 method for signature 'Recipe' get\_phy(rec)

## Arguments

rec A Recipe object

## Value

Phyloseq class object

### Examples

```
data(metaHIV_phy)
## Define recipe
rec <-
  recipe(metaHIV_phy, var_info = "RiskGroup2", tax_info = "Species")
## Extract phyloseq object
get_phy(rec)
```
<span id="page-15-0"></span>

<span id="page-16-0"></span>

Returns tax\_info from Recipe-class object

## Usage

```
get_tax(rec)
```
## S4 method for signature 'Recipe' get\_tax(rec)

### Arguments

rec A Recipe object

#### Value

Tibble containing tax\_info.

#### Examples

```
data(metaHIV_phy)
## Define recipe
rec <-
  recipe(metaHIV_phy, var_info = "RiskGroup2", tax_info = "Species")
## Extract taxonomic level
get_tax(rec)
```
get\_var *Returns var\_info from Recipe-class object*

## Description

Returns var\_info from Recipe-class object

```
get_var(rec)
## S4 method for signature 'Recipe'
get_var(rec)
```
## <span id="page-17-0"></span>Arguments

rec A Recipe object

### Value

Tibble containing var\_info.

## Examples

```
data(metaHIV_phy)
## Define recipe
rec <-
  recipe(metaHIV_phy, var_info = "RiskGroup2", tax_info = "Species")
## Extract variable of interest
get_var(rec)
```
import\_steps *Import steps from json file*

## Description

Import steps from json file

## Usage

import\_steps(rec, file, parallel = TRUE, workers = 4)

## Arguments

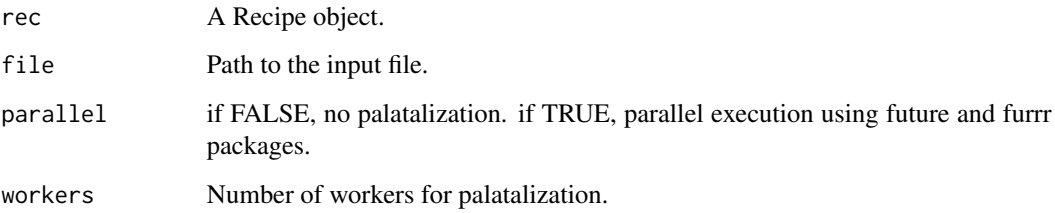

## Value

recipe-class object

### <span id="page-18-0"></span>intersection\_df 19

#### Examples

```
data(metaHIV_phy)
## Initialize the Recipe with a phyloseq object
rec <- recipe(metaHIV_phy, "RiskGroup2", "Species")
rec
## Import steps
json_file <- system.file("extdata", "test.json", package = "dar")
rec <- import_steps(rec, json_file)
rec
## If the json file contains 'bake', the Recipe is automatically prepared.
json_file <- system.file("extdata", "test_bake.json", package = "dar")
rec <-
 recipe(metaHIV_phy, "RiskGroup2", "Species") |>
  import_steps(json_file)
rec
cool(rec)
```
intersection\_df *Returns data.frame with OTU intersection between methods*

#### Description

Returns data.frame with OTU intersection between methods

#### Usage

```
intersection_df(rec, steps = steps_ids(rec, "da"), tidy = FALSE)
## S4 method for signature 'Recipe'
intersection_df(rec, steps = steps_ids(rec, "da"), tidy = FALSE)
## S4 method for signature 'PrepRecipe'
intersection_df(rec, steps = steps_ids(rec, "da"), tidy = FALSE)
```
## Arguments

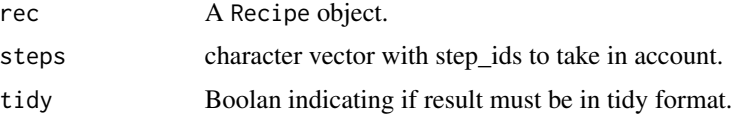

#### Value

data.frame class object

## Examples

```
data(test_prep_rec)
df <- intersection_df(test_prep_rec)
head(df)
## intersection_df function needs a prep-Recipe. If you pass a a non-prep
## recipe the output is an error.
data(test_rec)
err <- testthat::expect_error(intersection_df(test_rec))
err
```
intersection\_plt *Plot results using UpSet plot*

## Description

Plot results using UpSet plot

#### Usage

```
intersection_plt(
  rec,
  steps = steps_ids(rec, "da"),
 ordered_by = c("freq", "degree"),
  font_size = 2
\lambda## S4 method for signature 'Recipe'
intersection_plt(rec, steps, font_size)
## S4 method for signature 'PrepRecipe'
intersection_plt(
  rec,
  steps = steps_ids(rec, "da"),
 ordered_by = c("freq", "degree"),
  font_size = 2
)
```
#### Arguments

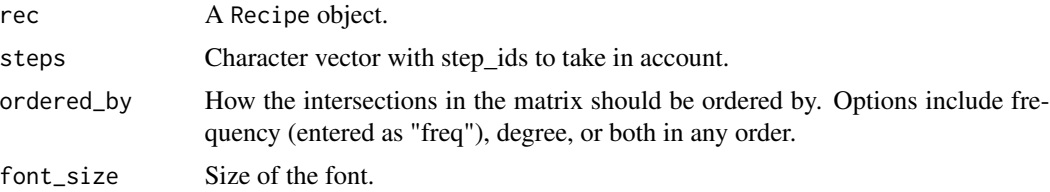

<span id="page-19-0"></span>

<span id="page-20-0"></span>metaHIV\_phy 21

#### Value

UpSet plot

#### Examples

```
data(test_prep_rec)
```
## Running the function returns a UpSet plot ordered by frequency. intersection\_plt(test\_prep\_rec)

## Alternatively, you can order the plot by degree intersection\_plt(test\_prep\_rec, ordered\_by = "degree")

```
## If you want to exclude a method for the plot, you can remove it with the
## step parameter. In the following example we eliminate from the graph the
## results of maaslin
intersection_plt(test_prep_rec, steps = steps_ids(test_prep_rec, "da")[-1])
## intersection_plt function needs a PrepRecipe. If you pass a a non-prep
## Recipe the output is an error.
data(test_rec)
err <- testthat::expect_error(intersection_plt(test_rec))
err
```
metaHIV\_phy *Phyloseq object from metaHIV project*

### Description

A Phyloseq object containing abundance counts and sample\_data for metaHIV project. Count reads were annotated with Metaphlan3.

#### Usage

```
data("metaHIV_phy")
```
#### Format

A phyloseq object with 451 taxas, 30 samples, 3 sample variables and 7 taxonomic ranks.

#### Source

s3://fcatala-09142020-eu-west-1/cloud\_test/SpeciesQuantification/Kraken2

<span id="page-21-0"></span>

Plots number of differentially abundant features mutually found by defined number of methods, colored by the differential abundance direction and separated by comparison.

#### Usage

```
mutual_plt(
  rec,
  count_cutoff = NULL,
  comparisons = NULL,
  steps = steps_ids(rec, type = "da"),
  top_n = 20)
## S4 method for signature 'Recipe'
mutual_plt(
 rec,
  count_cutoff = NULL,
  comparisons = NULL,
  steps = steps_ids(rec, type = "da"),
  top_n = 20\mathcal{E}## S4 method for signature 'PrepRecipe'
mutual_plt(
  rec,
  count_cutoff = NULL,
  comparisons = NULL,
  steps = steps_ids(rec, type = "da"),
  top_n = 20)
```
## Arguments

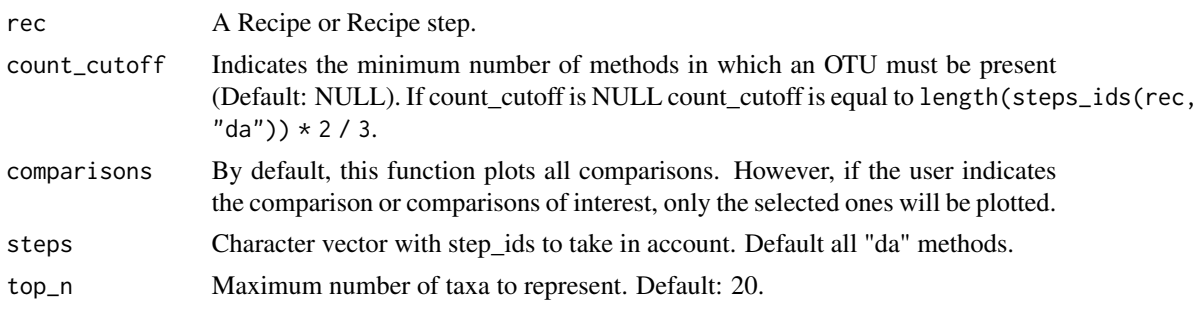

#### <span id="page-22-0"></span>otu\_table 23

#### Value

ggplot2

#### Examples

```
data(test_prep_rec)
```

```
## Running the function returns a tile plot,
mutual_plt(test_prep_rec)
```

```
## The count_cutoff indicates the minimum number of methods in which an OTU
## must be present. By default the value is equal to
## length(steps_ids(rec, "da")) * 2 / 3 but it is customizable.
mutual_plt(
  test_prep_rec,
  count_cutoff = length(steps_ids(test_prep_rec, "da"))
\lambda## A single comparisons can be plotted through the comparison parameter.
mutual_plt(test_prep_rec, comparisons = c("hts_msm"))
```

```
## If you want to exclude a method for the plot, you can remove it with the
## step parameter. In the following example we eliminate from the graph the
## results of maaslin.
mutual_plt(test_prep_rec, steps = steps_ids(test_prep_rec, "da")[-1])
```

```
## mutual_plt function needs a PrepRecipe. If you pass a a non-PrepRecipe
## the output is an error.
```

```
data(test_rec)
err <- testthat::expect_error(mutual_plt(test_rec))
err
```
otu\_table *Extracts otu\_table from phyloseq inside a Recipe*

#### Description

Extracts otu\_table from phyloseq inside a Recipe

## Usage

```
otu_table(rec)
```
## S4 method for signature 'Recipe' otu\_table(rec)

#### Arguments

rec A Recipe or Recipe step.

### <span id="page-23-0"></span>Value

A tibble

## Examples

```
data(metaHIV_phy)
## Define recipe
rec <-
  recipe(metaHIV_phy, var_info = "RiskGroup2", tax_info = "Species")
## Extract otu_table from phyloseq object
otu_table(rec)
```
overlap\_df *Overlap of significant OTUs between tested methods.*

## Description

Overlap of significant OTUs between tested methods.

## Usage

```
overlap_df(rec, steps = steps_ids(rec, "da"), type = "all")
## S4 method for signature 'Recipe'
overlap_df(rec, steps = steps_ids(rec, "da"), type = "all")
## S4 method for signature 'PrepRecipe'
overlap_df(rec, steps = steps_ids(rec, "da"), type = "all")
```
#### Arguments

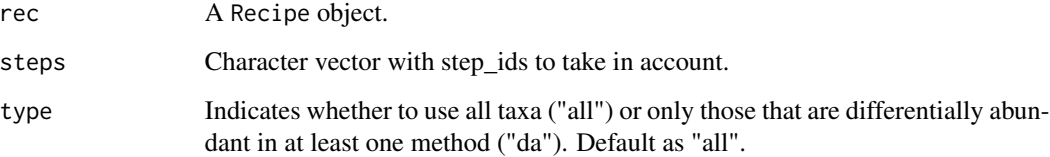

## Value

df

#### <span id="page-24-0"></span>pastry\_df 25

#### Examples

data(test\_prep\_rec)

```
## Running the function returns a UpSet plot ordered by frequency.
df <- overlap_df(test_prep_rec, steps_ids(test_prep_rec, "da"))
head(df)
## If you want to exclude a method for the plot, you can remove it with the
## step parameter. In the following example we eliminate from the graph the
## results of maaslin
overlap_df(test_prep_rec, steps = steps_ids(test_prep_rec, "da")[-1])
## overlap_df function needs a prep-Recipe. If you pass a a non-prep
## Recipe the output is an error.
data(test_rec)
err <- testthat::expect_error(overlap_df(test_rec))
err
```
pastry\_df *Pastery data for step id generation*

### Description

Tibble contain

#### Format

A tbl\_df object with 228 unique pasteries.

## Value

tibble with pastry names

#### Source

https://raw.githubusercontent.com/prasertcbs/basic-dataset/master/pastry.csv

phyloseq\_or\_null-class

*Recipe-class object*

#### Description

A Recipe is a description of the steps to be applied to a data set in order to prepare it for data analysis.

#### Usage

```
## S4 method for signature 'PrepRecipe'
show(object)
```
#### Arguments

object A Recipe object.

#### Value

Recipe-class object

#### **Slots**

phyloseq Phyloseq-class object.

var\_info A tibble that contains the current set of terms in the data set. This initially defaults to the same data contained in var\_info.

tax\_info A tibble that contains the current set of taxonomic levels that will be used in the analysis. steps List of step-class objects that will be used by DA.

phy\_qc *Phyloseq Quality Control Metrics*

#### Description

phy\_qc() returns a tibble. It will have information about some important metrics about the sparsity of the count matrix. The content of the table is as follows:

- var\_levels: levels of the categorical variable of interest. "all" refers to all rows of the dataset (without splitting by categorical levels).
- n: total number of values in the count matrix.
- n\_zero: number of zeros in the count matrix.
- pct\_zero: percentage of zeros in the count matrix.
- pct\_all\_zero: percentage of taxa with zero counts in all samples.
- pct\_singletons: percentage of taxa with counts in a single sample.
- pct\_doubletons: percentage of taxa with counts in two samples.
- count\_mean: average of the mean counts per sample.
- count\_min: average of the min counts per sample.
- count\_max: average of the max counts per sample.

#### Usage

phy\_qc(rec)

```
## S4 method for signature 'Recipe'
phy_qc(rec)
```
<span id="page-25-0"></span>

#### <span id="page-26-0"></span>prep 27

## Arguments

rec A Recipe or Recipe step.

## Value

A tibble

## Examples

```
data(metaHIV_phy)
## Define Recipe
rec <- recipe(metaHIV_phy, var_info = "RiskGroup2", tax_info = "Species")
phy_qc(rec)
```
prep *Performs all the steps defined in a Recipe*

## Description

For a Recipe with at least one preprocessing or DA operation run the steps in a convenient order.

## Usage

```
prep(rec, parallel = TRUE, workers = 4, force = FALSE)
## S4 method for signature 'Recipe'
prep(rec, parallel = TRUE, workers = 4, force = FALSE)
```
## Arguments

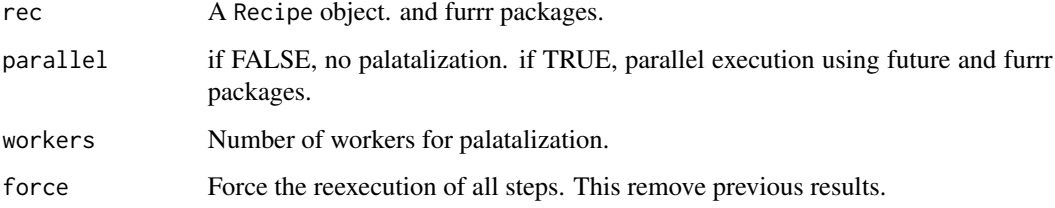

#### Value

A PrepRecipe object.

#### Examples

```
data(metaHIV_phy)
## Define Recipe
rec <-
  recipe(metaHIV_phy, var_info = "RiskGroup2", tax_info = "Class") |>
  step_subset_taxa(tax_level = "Kingdom", taxa = c("Bacteria", "Archaea")) |>
  step_filter_taxa(.f = "function(x) sum(x > 0) >= (0.03 * length(x))") |>
  step_maaslin()
## Prep Recipe
da_results <- prep(rec)
## If you try
## Consensus strategy
n methods <- 2da_results <- bake(da_results, count_cutoff = n_methods)
da_results
## If you try to run prep on an object of class PrepRecipe it returns an
## error.
err <- testthat::expect_error(prep(da_results))
err
## You can force the overwrite with:
prep(rec, force = TRUE)
## This function can operate in parallel thanks to future and furrr packages.
prep(rec, parallel = TRUE, workers = 2)
```
PrepRecipe-class *PrepRecipe-class object*

## Description

A PrepRecipe is Recipe with the results corresponding to the steps defined in the Recipe.

#### Value

PrepRecipe-class object

#### Slots

results Contains the results of all defined analysis in the Recipe.

bakes Contains the executed bakes.

<span id="page-27-0"></span>

<span id="page-28-0"></span>

A PrepRecipe is Recipe with the results corresponding to the steps defined in the Recipe.

## Usage

```
prep_recipe(rec, results, bakes)
```
#### Arguments

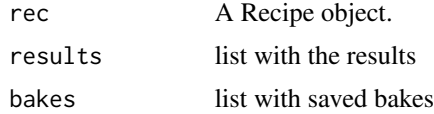

#### Value

An object of class PrepRecipe.

rand\_id *Make a random identification field for steps*

## Description

Make a random identification field for steps

#### Usage

rand\_id(prefix = "step")

## Arguments

prefix A single character string

## Value

A character string with the prefix and random letters separated by and underscore.

## Examples

rand\_id("step")

<span id="page-29-0"></span>

This function returns a validated Phyloseq object by loading it directly from a file with the .rds extension. Alternatively, this function can also take three text files as input that will be used to construct and validate the Phyloseq object: - Counts matrix with the otu\_id in the first column. - Taxonomic annotation matrix with the otu\_id in the first column. - Metadata annotation with sample\_id in the first column.

#### Usage

```
read_data(data_path)
```
validate\_otu(otu)

validate\_sample\_data(sample\_data)

validate\_tax\_table(tax\_table)

validate\_phyloseq(phy, slots = c("sample\_data", "tax\_table"))

read\_phyloseq(file\_path)

read\_file(file\_path, ext = c(".txt|.csv|.tsv"))

#### Arguments

data\_path List of length 1 or 3, with the paths of the input files.

#### Value

a phylseq-class object

#### Examples

```
# From a phyloseq object saved with .rds extension.
system.file("extdata", "metaHIV_phy.rds", package = "dar") |>
 read_data()
```

```
# From the three components of a phyloseq object saved as a plain text.
data_path <- c(
 system.file("extdata", "metaHIV_counts.txt", package = "dar"),
  system.file("extdata", "metaHIV_metadata.txt", package = "dar"),
  system.file("extdata", "metaHIV_taxas.txt", package = "dar")
)
```
read\_data(data\_path)

<span id="page-30-1"></span><span id="page-30-0"></span>

A Recipe is a description of the steps to be applied to a data set in order to prepare it for data analysis.

#### Usage

```
recipe(
  microbiome_object = NULL,
 var_info = NULL,
  tax_info = NULL,
  steps = list()
)
```
## Arguments

microbiome\_object

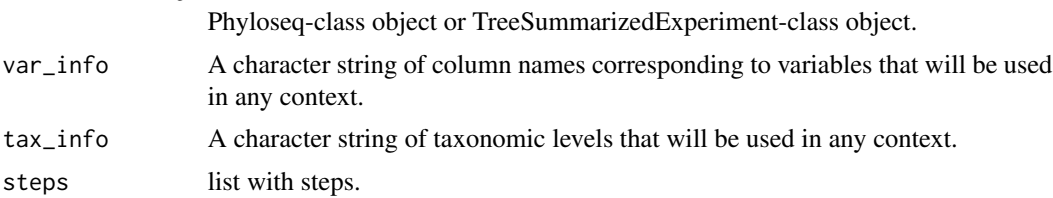

## Value

An object of class Recipe with sub-objects:

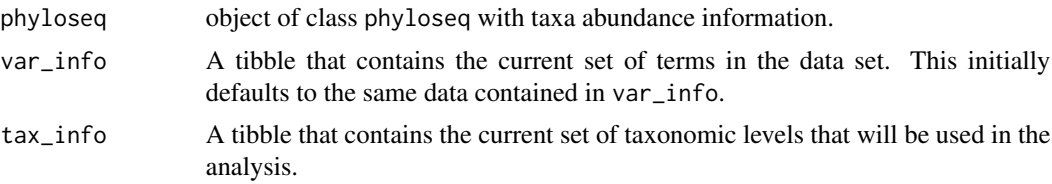

## Examples

```
data(metaHIV_phy)
```

```
## Define recipe
rec <-
 recipe(metaHIV_phy, var_info = "RiskGroup2", tax_info = "Phylum") |>
 step_subset_taxa(tax_level = "Kingdom", taxa = c("Bacteria", "Archaea")) |>
 step_filter_taxa(.f = "function(x) sum(x > 0) >= (0.3 * length(x))") |>
 step_metagenomeseq(rm_zeros = 0.01) |>
 step_maaslin()
```

```
## Prep recipe
da_results <- prep(rec)
## Consensus strategy
n_methods <- 2
da_results <- bake(da_results, count_cutoff = n_methods)
## Results
cool(da_results)
## You can also crate a recipe without var and tax info
rec <- recipe(metaHIV_phy)
rec
## And define them later
rec <- rec |>
  add_var("RiskGroup2") |>
  add_tax("Genus")
rec
## When trying to add an identical step to an existing one, the system
## returns an information message.
rec <- step_ancom(rec)
rec <- step_ancom(rec)
## The same with bake
da_results <- bake(da_results)
da_results <- bake(da_results)
```
recipes\_pkg\_check *Update packages*

#### Description

This will check to see if all required packages are installed.

## Usage

```
recipes_pkg_check(pkg = NULL, step_name, ...)
```
## Arguments

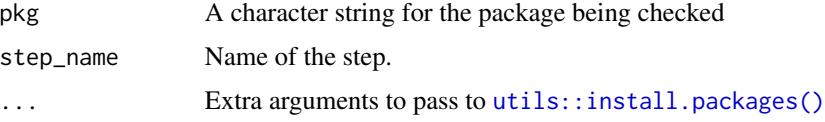

<span id="page-31-0"></span>

## <span id="page-32-0"></span>required\_deps 33

## Value

Nothing is returned but a message is printed to the console about which packages (if any) should be installed along with code to do so.

required\_deps *Returns required pakcages for Recipe object*

## Description

Returns required pakcages for Recipe object

## Usage

```
required_deps(rec)
```
## S4 method for signature 'Recipe' required\_deps(rec)

### Arguments

rec A Recipe object

#### Value

character

#### Examples

data(test\_rec)

## The function returns instructions to install any uninstalled dependencies ## needed to run the Recipe steps dar:::required\_deps(test\_rec)

```
## The function also works with PrepRecipe-class objects
data(test_prep_rec)
dar:::required_deps(test_prep_rec)
```
<span id="page-33-0"></span>

Extracts sample\_data from phyloseq inside a Recipe

### Usage

```
sample_data(rec)
```
## S4 method for signature 'Recipe' sample\_data(rec)

#### Arguments

rec A Recipe or Recipe step.

#### Value

A tibble

#### Examples

```
data(metaHIV_phy)
## Define recipe
rec <-
  recipe(metaHIV_phy, var_info = "RiskGroup2", tax_info = "Species")
## Extract sample_data from phyloseq object
sample_data(rec)
```
step *Overall Wrappers to Make New* step\_X *or* check\_Y *Objects*

## Description

step sets the class of the step and check is for checks.

```
step(subclass, ..., .prefix = "step_")
check(subclass, ..., .prefix = "check_")
```
#### <span id="page-34-0"></span>steps\_ids 35

## Arguments

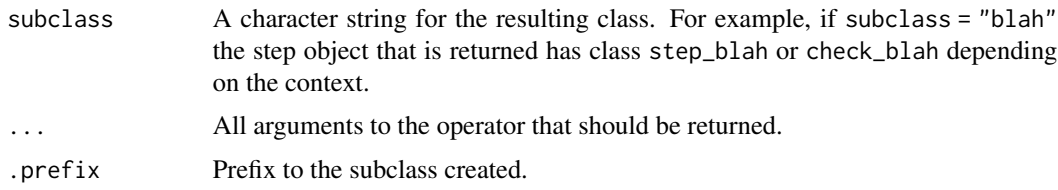

### Value

An updated step or check with the new class.

steps\_ids *Get step\_ids from recipe*

## Description

Get step\_ids from recipe

### Usage

steps\_ids(rec, type = "all")

## Arguments

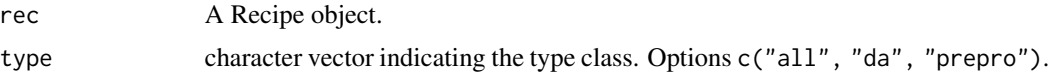

## Value

character vector

## Examples

```
data(test_rec)
## We can extract the step identifiers from a Recipe with `step_ids`
ids <- steps_ids(test_rec)
ids
## With the `type` parameter, extract the prepro and da steps separately.
da_ids <- steps_ids(test_rec, type = "da")
da_ids
prepro_ids <- steps_ids(test_rec, type = "prepro")
prepro_ids
```
<span id="page-35-0"></span>

A differential abundance analysis for the comparison of two or more conditions. For example, single-organism and meta-RNA-seq high-throughput sequencing assays, or of selected and unselected values from in-vitro sequence selections. Uses a Dirichlet-multinomial model to infer abundance from counts, that has been optimized for three or more experimental replicates. Infers sampling variation and calculates the expected false discovery rate given the biological and sampling variation using the Wilcox rank test or Welches t-test (aldex.ttest) or the glm and Kruskal Wallis tests (aldex.glm). Reports both P and fdr values calculated by the Benjamini Hochberg correction (Not supported in dar package).

```
step_aldex(
  rec,
 max\_significance = 0.05,
 mc.samples = 128,
 denom = "all",rarefy = FALSE,
  id = rand_id("aldex")
)
## S4 method for signature 'Recipe'
step_aldex(
  rec,
 max_significance = 0.05,
 mc.samples = 128,
 denom = "all",rarefy = FALSE,
  id = rand_id("aldex"))
## S4 method for signature 'PrepRecipe'
step_aldex(
  rec,
 max_significance = 0.05,
 mc.samples = 128,
 denom = "all".rarefy = FALSE,
  id = rand_id("aldex")
)
```
# step\_aldex 37

# Arguments

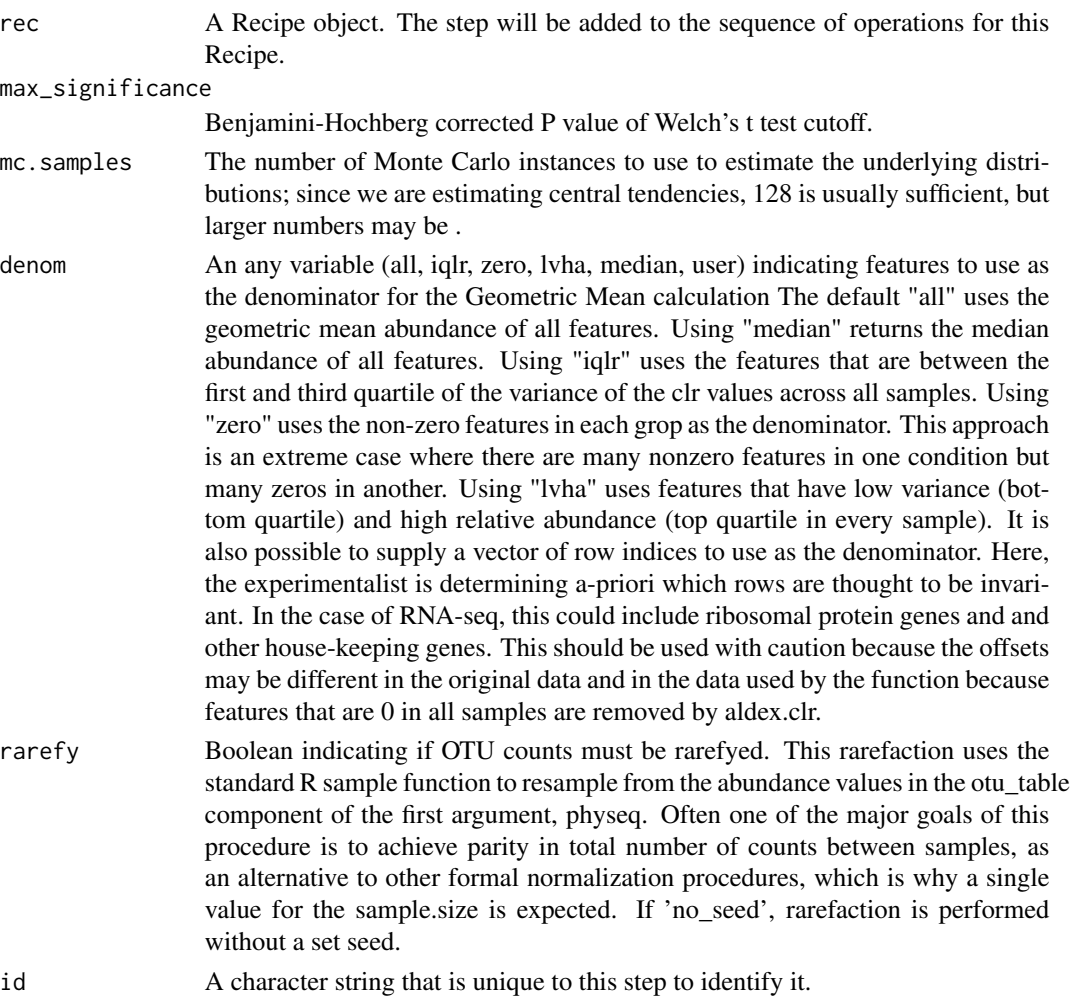

## Details

The run\_aldex function is a wrapper that performs log-ratio transformation and statistical testing in a single line of code. Specifically, this function: (a) generates Monte Carlo samples of the Dirichlet distribution for each sample, (b) converts each instance using a log-ratio transform, then (c) returns test results for two sample (Welch's t, Wilcoxon) test. This function also estimates effect size for two sample analyses.

### Value

An object of class Recipe

## See Also

Other Diff taxa steps: [step\\_ancom\(](#page-37-0)), [step\\_corncob\(](#page-41-0)), [step\\_deseq\(](#page-44-0)), [step\\_lefse\(](#page-53-0)), [step\\_maaslin\(](#page-56-0)), [step\\_metagenomeseq\(](#page-58-0)), [step\\_wilcox\(](#page-64-0))

## Examples

```
data(metaHIV_phy)
## Init Recipe
rec <-
  recipe(metaHIV_phy, "RiskGroup2", "Phylum") |>
  step_subset_taxa(tax_level = "Kingdom", taxa = c("Bacteria", "Archaea")) |>
  step_filter_taxa(.f = "function(x) sum(x > 0) >= (0.4 * length(x))")
rec
## Define ALDEX step with default parameters and prep
rec <-
  step_aldex(rec) |>
  prep(parallel = FALSE)
rec
## Wearing rarefaction only for this step
rec <-
  recipe(metaHIV_phy, "RiskGroup2", "Species") |>
  step_aldex(rarefy = TRUE)
rec
```
<span id="page-37-0"></span>step\_ancom *ANCOM analysis*

### Description

Determine taxa whose absolute abundances, per unit volume, of the ecosystem (e.g., gut) are significantly different with changes in the covariate of interest (e.g., group). The current version of ancombc2 function implements Analysis of Compositions of Microbiomes with Bias Correction (ANCOM-BC2) in cross-sectional and repeated measurements data. In addition to the two-group comparison, ANCOM-BC2 also supports testing for continuous covariates and multi-group comparisons, including the global test, pairwise directional test, Dunnett's type of test, and trend test.

## Usage

```
step_ancom(
  rec,
  fix_formula = get_var(rec)[[1]],
  rand_formula = NULL,
  p_adj_method = "holm",
  prv_cut = 0.1,
  lib-cut = 0,s0_{p}erc = 0.05,
  group = NULL,
```

```
struc_zero = FALSE,
  neg\_lb = FALSE,alpha = 0.05,
  n_{cl} = 1,
  verbose = FALSE,
  global = FALSE,
 pairwise = FALSE,
  dunnet = FALSE,
  trend = FALSE,
  rarefy = FALSE,
  id = rand_id("ancom")
\mathcal{L}## S4 method for signature 'Recipe'
step_ancom(
  rec,
  fix_formula = get_var(rec)[[1]],
  rand_formula = NULL,
 p_adj_method = "holm",
 prv_cut = 0.1,
  lib-cut = 0,s0_{p}erc = 0.05,
  group = NULL,
  struc_zero = FALSE,
  neg\_lb = FALSE,alpha = 0.05,
  n_{cl} = 1,
  verbose = FALSE,
  global = FALSE,pairwise = FALSE,
  dunnet = FALSE,
  trend = FALSE,rarefy = FALSE,id = rand_id("ancom")
\mathcal{L}## S4 method for signature 'PrepRecipe'
step_ancom(
  rec,
  fix_formula = get_var(rec)[[1]],
  rand_formula = NULL,
 p_adj_method = "holm",
  prv_cut = 0.1,
  lib-cut = 0,s0_{p}erc = 0.05,
  group = NULL,struc_zero = FALSE,
  neg\_lb = FALSE,
```

```
alpha = 0.05,
  n_cl = 1,
  verbose = FALSE,
 global = FALSE,
 pairwise = FALSE,
  dunnet = FALSE,
  trend = FALSE,
  rarefy = FALSE,
 id = rand_id("ancom")\mathcal{L}
```
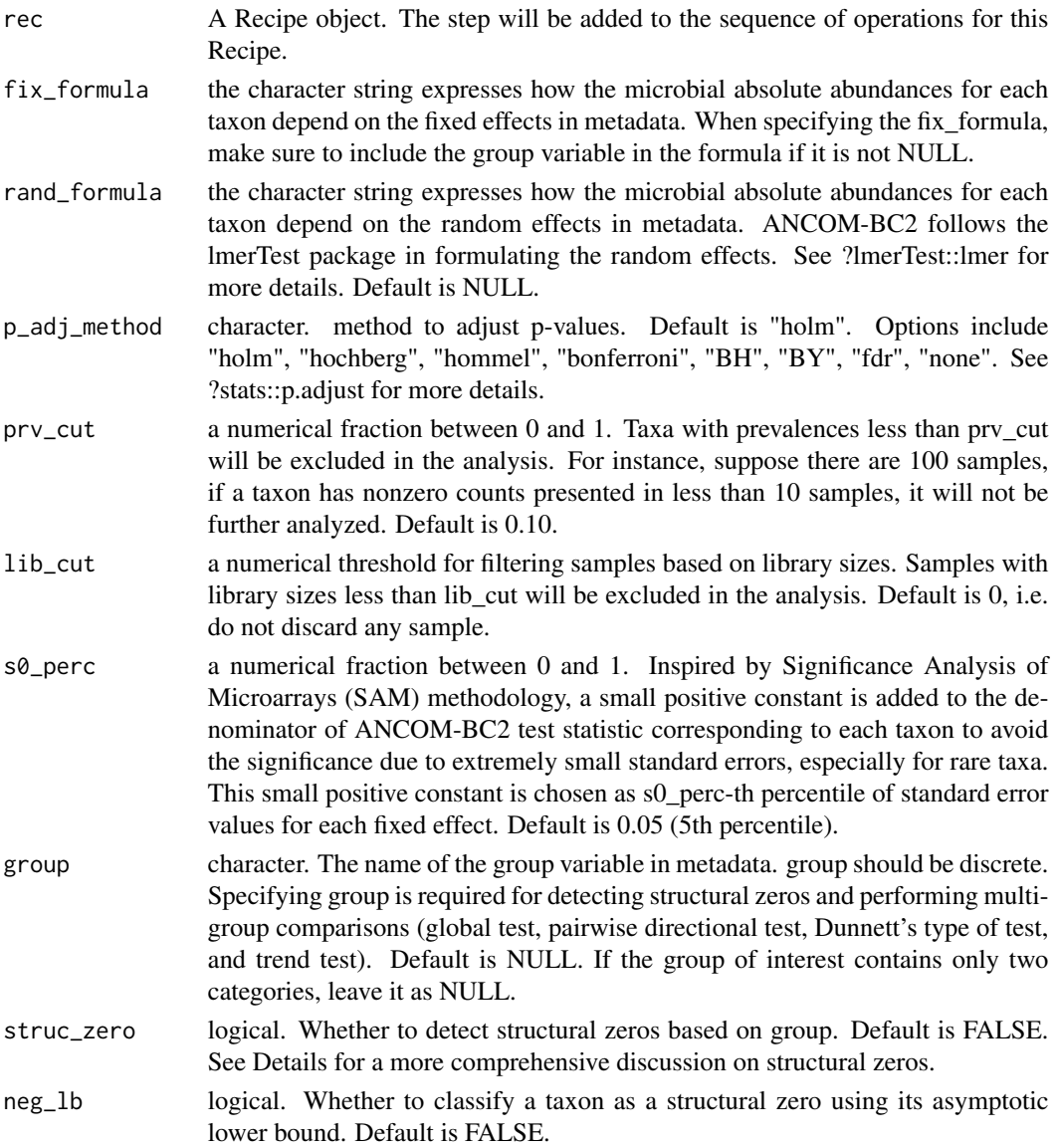

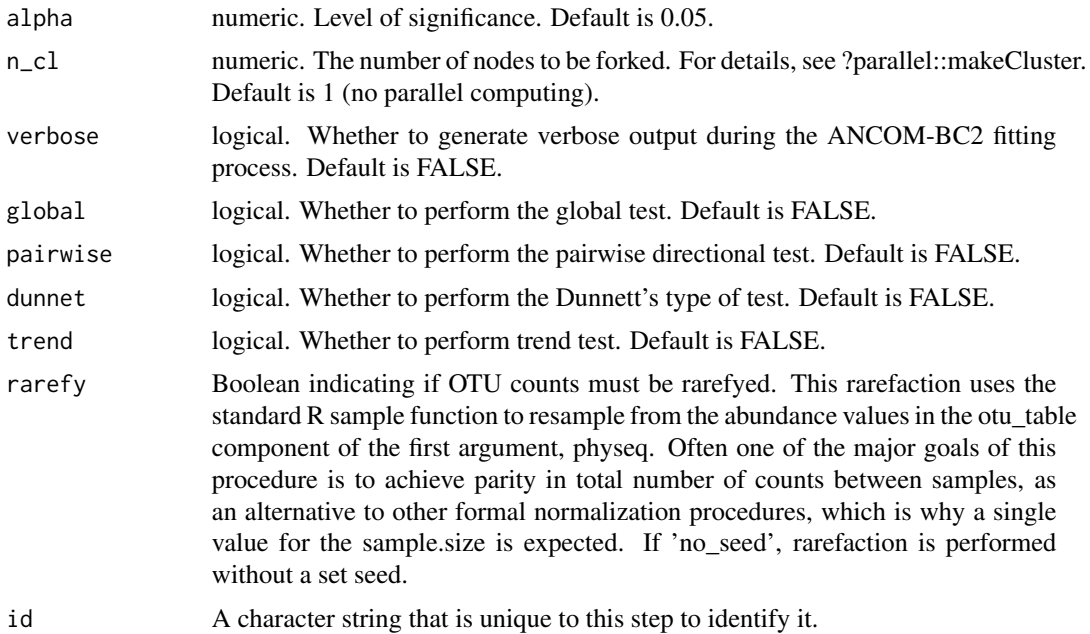

# Value

An object of class Recipe

# See Also

Other Diff taxa steps: [step\\_aldex\(](#page-35-0)), [step\\_corncob\(](#page-41-0)), [step\\_deseq\(](#page-44-0)), [step\\_lefse\(](#page-53-0)), [step\\_maaslin\(](#page-56-0)), [step\\_metagenomeseq\(](#page-58-0)), [step\\_wilcox\(](#page-64-0))

# Examples

```
data(metaHIV_phy)
## Init Recipe
rec <-
  recipe(metaHIV_phy, "RiskGroup2", "Phylum") |>
  step_subset_taxa(tax_level = "Kingdom", taxa = c("Bacteria", "Archaea")) |>
  step_filter_taxa(.f = "function(x) sum(x > 0) >= (0.4 * length(x))")
```

```
rec
```

```
## Define step with default parameters and prep
rec <-
  step_ancom(rec) |>
  prep(parallel = FALSE)
```
rec

## Wearing rarefaction only for this step rec <-

```
recipe(metaHIV_phy, "RiskGroup2", "Species") |>
 step_ancom(rarefy = TRUE)
rec
```
<span id="page-41-0"></span>step\_corncob *corncob analysis*

### Description

Corncob an individual taxon regression model that uses abundance tables and sample data. corncob is able to model differential abundance and differential variability, and addresses each of the challenges presented below:

### Usage

```
step_corncob(
  rec,
  phi.formula = stats::formula(^{-1}),formula\_null = stats::formula(\sim 1),
  phi.formula_null = stats::formula(~1),
  link = "logit",
  phi.link = "logit",
  test = "Wald",boot = FALSE,
 B = 1000,
  filter_discriminant = TRUE,
  fdr_cutoff = 0.05,
  fdr = "fdr",log2FC = 0,
  rarefy = FALSE,
  id = rand_id("corncob")
\lambda## S4 method for signature 'Recipe'
step_corncob(
  rec,
  phi.formula = stats::formula(~1),
  formula\_null = stats::formula(\sim 1),
  phi.formula_null = stats::formula(~1),
  link = "logit",phi.link = "logit",
  test = "Wald",boot = FALSE,
 B = 1000,filter_discriminant = TRUE,
  fdr\_cutoff = 0.05,
```
# step\_corncob 43

```
fdr = "fdr",
 log2FC = 0,
 rarefy = FALSE,
 id = rand_id("corncob")
\mathcal{L}## S4 method for signature 'PrepRecipe'
step_corncob(
  rec,
 phi.formula = stats::formula(~1),
  formula_null = stats::formula(~1),
 phi.formula_null = stats::formula(~1),
  link = "logit",
 phi.link = "logit",
  test = "Wald",
 boot = FALSE,B = 1000,filter_discriminant = TRUE,
 fdr_cutoff = 0.05,
 fdr = "fdr",
 log2FC = 0,
 rarefy = FALSE,id = rand_id("corncob")
\mathcal{L}
```
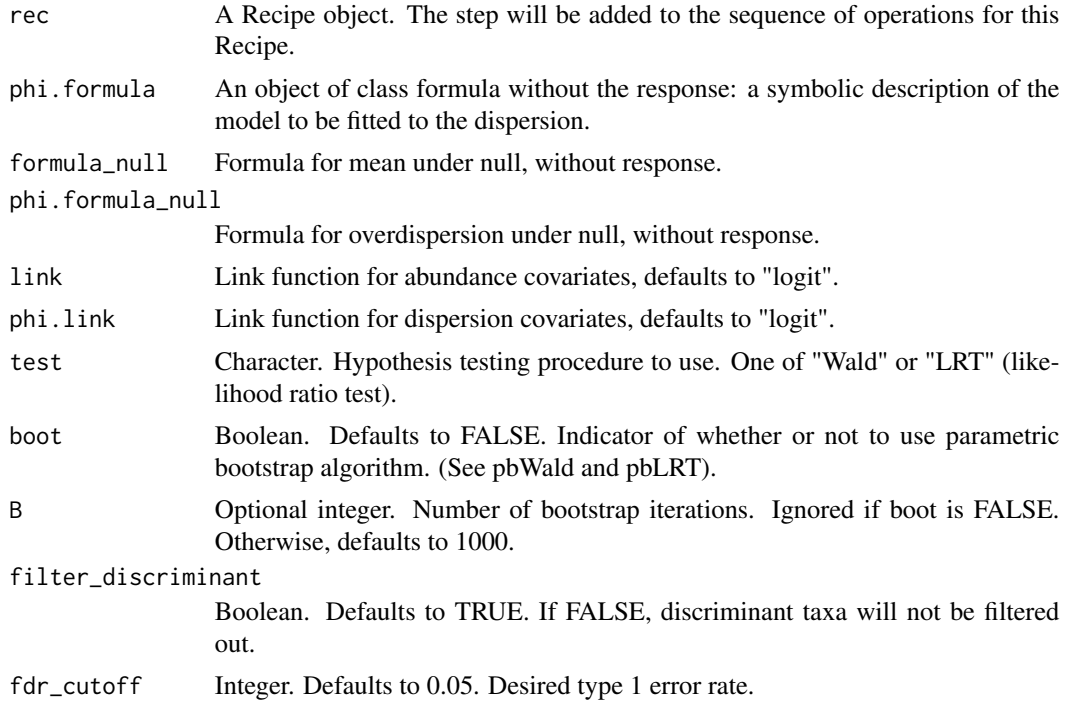

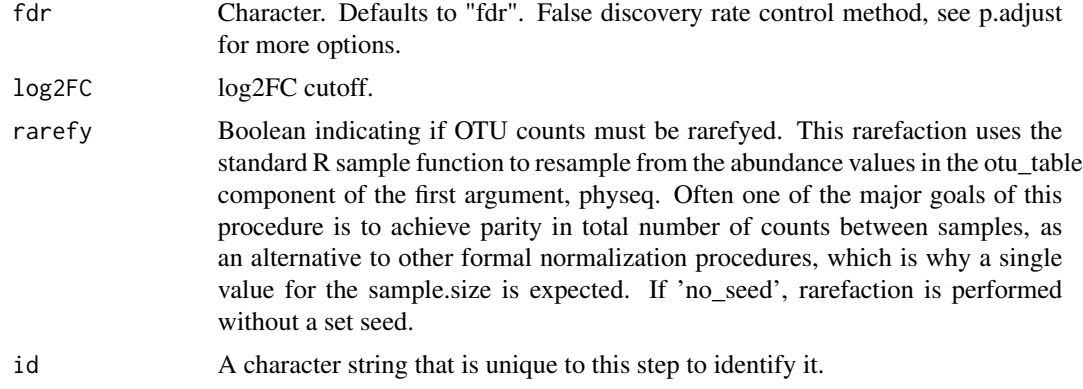

## Details

- different sequencing depth
- excessive zeros from unobserved taxa
- high variability of empirical relative abundances (overdispersion)
- within-taxon correlation
- hypothesis testing with categorical and continuous covariates

## Value

An object of class Recipe

# See Also

```
Other Diff taxa steps: step_aldex(), step_ancom(), step_deseq(), step_lefse(), step_maaslin(),
step_metagenomeseq(), step_wilcox()
```
# Examples

```
data(metaHIV_phy)
## Init Recipe
rec <-
  recipe(metaHIV_phy, "RiskGroup2", "Phylum") |>
  step_subset_taxa(tax_level = "Kingdom", taxa = c("Bacteria", "Archaea")) |>
  step_filter_taxa(.f = "function(x) sum(x > 0) >= (0.3 * length(x))")
```

```
rec
```

```
## Define step with default parameters and prep
rec <-
 step_corncob(rec) |>
 prep(parallel = FALSE)
```
<span id="page-44-0"></span>

### Description

Differential expression analysis based on the Negative Binomial (a.k.a. Gamma-Poisson) distribution. This function performs a default analysis through the steps: 1) estimation of size factors: estimateSizeFactors. 2) estimation of dispersion: estimateDispersions. 3) Negative Binomial GLM fitting and Wald statistics: nbinomWaldTest. For complete details on each step, see the manual pages of the respective functions. After the DESeq function returns a DESeqDataSet object, results tables (log2 fold changes and p-values) can be generated using the results function. Shrunken LFC can then be generated using the lfcShrink function.

### Usage

```
step_deseq(
  rec,
  test = "Wald",fitType = "local",
 betaPrior = FALSE,
  type = "ashr",max_significance = 0.05,
  log2FC = 0,
  rarefy = FALSE,
  id = rand_id("deseq")
\lambda## S4 method for signature 'Recipe'
step_deseq(
  rec,
  test = "Wald",fitType = "local",
 betaPrior = FALSE,
  type = "ashr",max\_significance = 0.05,
  log2FC = 0,
  rarefy = FALSE,id = rand_id("deseq")
)
## S4 method for signature 'PrepRecipe'
step_deseq(
  rec,
  test = "Wald".fitType = "local",
  betaPrior = FALSE,
  type = "ashr",
```

```
max_significance = 0.05,
 log2FC = 0,
 rarefy = FALSE,id = rand_id("deseq")
\mathcal{L}
```
# Arguments

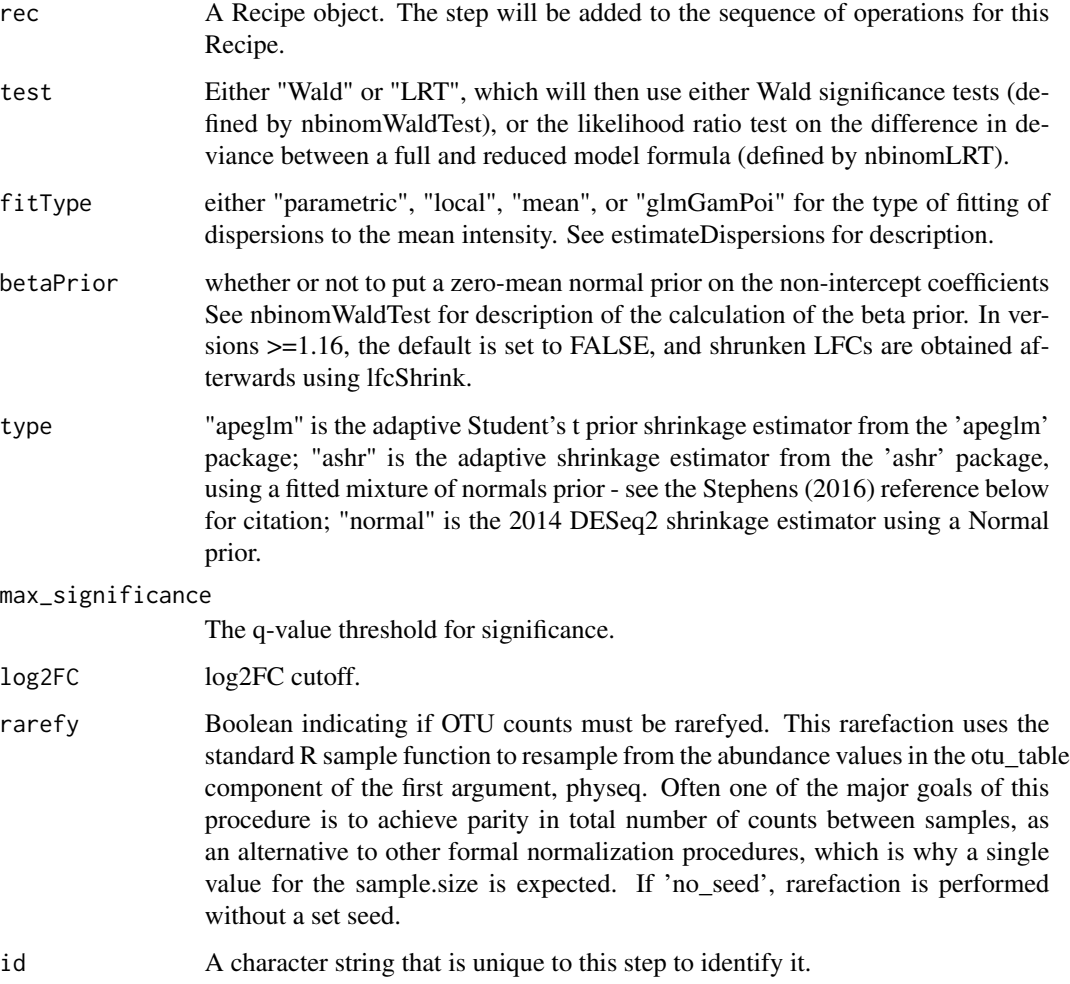

# Value

An object of class Recipe

# See Also

Other Diff taxa steps: [step\\_aldex\(](#page-35-0)), [step\\_ancom\(](#page-37-0)), [step\\_corncob\(](#page-41-0)), [step\\_lefse\(](#page-53-0)), [step\\_maaslin\(](#page-56-0)), [step\\_metagenomeseq\(](#page-58-0)), [step\\_wilcox\(](#page-64-0))

### Examples

```
data(metaHIV_phy)
## Init Recipe
rec <-
  recipe(metaHIV_phy, "RiskGroup2", "Phylum") |>
  step_subset_taxa(tax_level = "Kingdom", taxa = c("Bacteria", "Archaea")) |>
  step_filter_taxa(.f = "function(x) sum(x > 0) >= (0.4 * length(x))")
rec
## Define step with default parameters and prep
rec <-
  step_deseq(rec) |>
  prep(parallel = FALSE)
rec
## Wearing rarefaction only for this step
rec <-
  recipe(metaHIV_phy, "RiskGroup2", "Species") |>
  step_deseq(rarefy = TRUE)
rec
```
<span id="page-46-0"></span>step\_filter\_by\_abundance

*Filter taxa by abundance*

# Description

This is a convenience wrapper around the filter\_taxa function. It is intended to speed up filtering complex experimental objects with one function call. In the case of filter\_by\_abundance, the filtering will be based on the relative abundance of each taxon. The taxa retained in the dataset are those where the sum of their abundance is greater than the product of the total abundance and the provided threshold.

## Usage

```
step_filter_by_abundance(
  rec,
  threshold = 0.01,
  id = rand_id("filter_by_abundance")
\lambda## S4 method for signature 'Recipe'
step_filter_by_abundance(
  rec,
```

```
threshold = 0.01,
  id = rand_id("filter_by_abundance")
)
## S4 method for signature 'PrepRecipe'
step_filter_by_abundance(
 rec,
  threshold = 0.01,
  id = rand_id("filter_by_abundance")
)
```
# Arguments

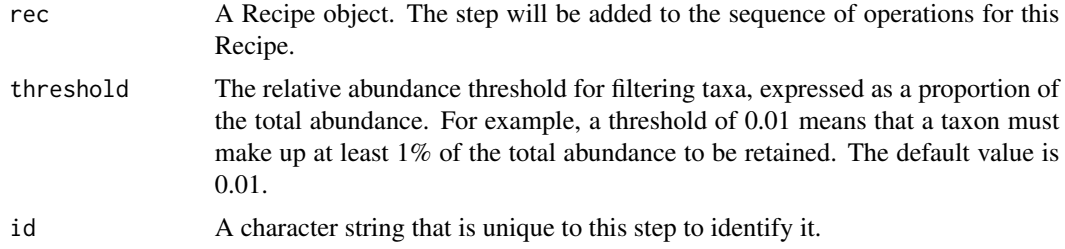

### Details

The function calculates the total abundance of all taxa in the phyloseq object. It then compares this total abundance to the abundance of each individual taxon. If a taxon's abundance is less than the threshold times the total abundance, that taxon is removed from the phyloseq object.

## Value

A Recipe object that has been filtered based on abundance.

### Note

This function modifies rec in place, you might want to make a copy of rec before modifying it if you need to preserve the original object.

### See Also

[filter\\_taxa](#page-0-0)

Other filter phy steps: [step\\_filter\\_by\\_prevalence\(](#page-48-0)), [step\\_filter\\_by\\_rarity\(](#page-49-0)), [step\\_filter\\_by\\_variance\(](#page-51-0)), [step\\_filter\\_taxa\(](#page-52-0))

# Examples

```
data(metaHIV_phy)
```

```
## Init Recipe
rec <- recipe(metaHIV_phy, "RiskGroup2", "Phylum")
rec
```

```
## Define filter_by_abundance step with default parameters
rec <- step_filter_by_abundance(rec, threshold = 0.01)
rec
```
# <span id="page-48-0"></span>step\_filter\_by\_prevalence

*Filter taxa by prevalence*

### Description

This is a convenience function around the filter\_taxa function. It is designed to speed up filtering complex experimental objects with one function call. In the case of run\_filter\_by\_prevalence, the filtering will be based on the prevalence of each taxon. The taxa retained in the dataset are those where the prevalence is greater than the provided threshold.

### Usage

```
step_filter_by_prevalence(
  rec,
  threshold = 0.01,
  id = rand_id("filter_by_prevalence")
\lambda## S4 method for signature 'Recipe'
step_filter_by_prevalence(
  rec,
  threshold = 0.01,
  id = rand_id("filter_by_prevalence")
)
## S4 method for signature 'PrepRecipe'
step_filter_by_prevalence(
  rec,
  threshold = 0.01,
  id = rand_id("filter_by_prevalence")
)
```
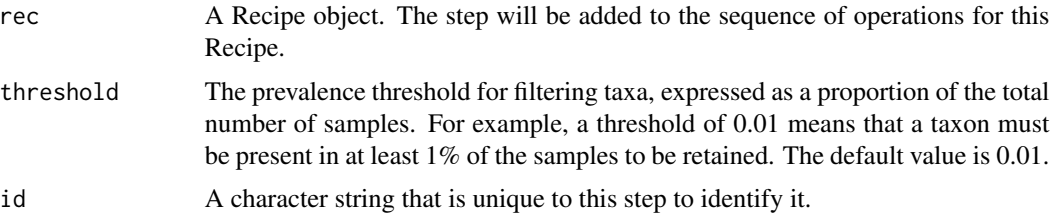

## Details

The function calculates the prevalence of all taxa in the phyloseq object as the proportion of samples in which they are present. It then compares this prevalence to the threshold. If a taxon's prevalence is less than the threshold, that taxon is removed from the phyloseq object.

## Value

A Recipe object that has been filtered based on prevalence.

# Note

This function modifies rec in place, you might want to make a copy of rec before modifying it if you need to preserve the original object.

# See Also

### [filter\\_taxa](#page-0-0)

Other filter phy steps: [step\\_filter\\_by\\_abundance\(](#page-46-0)), [step\\_filter\\_by\\_rarity\(](#page-49-0)), [step\\_filter\\_by\\_variance\(](#page-51-0)), [step\\_filter\\_taxa\(](#page-52-0))

### Examples

```
data(metaHIV_phy)
## Init Recipe
rec <- recipe(metaHIV_phy, "RiskGroup2", "Phylum")
rec
## Define step_filter_by_prevalence step with default parameters
rec <- step_filter_by_prevalence(rec, threshold = 0.01)
rec
```
<span id="page-49-0"></span>step\_filter\_by\_rarity *Filter taxa by rarity*

## Description

This is a convenience function around the filter\_taxa function. It is designed to speed up filtering complex experimental objects with one function call. In the case of run\_filter\_by\_rarity, the filtering will be based on the rarity of each taxon. The taxa retained in the dataset are those where the sum of their rarity is less than the provided threshold.

### Usage

```
step_filter_by_rarity(rec, threshold = 0.01, id = rand_id("filter_by_rarity"))
## S4 method for signature 'Recipe'
step_filter_by_rarity(rec, threshold = 0.01, id = rand_id("filter_by_rarity"))
## S4 method for signature 'PrepRecipe'
step_filter_by_rarity(rec, threshold = 0.01, id = rand_id("filter_by_rarity"))
```
### Arguments

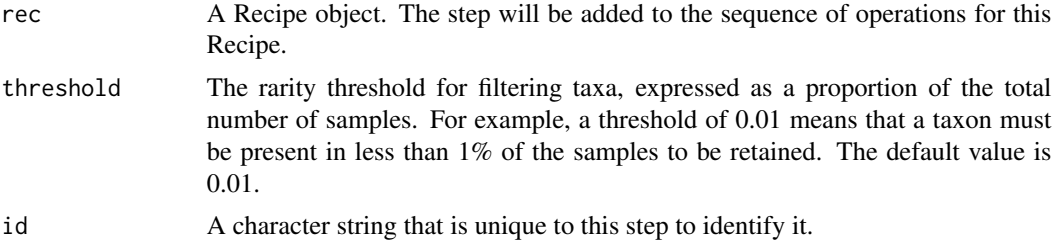

# Details

The function calculates the rarity of all taxa in the phyloseq object as the proportion of samples in which they are present. It then compares this rarity to the threshold. If a taxon's rarity is greater than the threshold, that taxon is removed from the phyloseq object.

### Value

A Recipe object that has been filtered based on rarity.

## Note

This function modifies rec in place, you might want to make a copy of rec before modifying it if you need to preserve the original object.

### See Also

### [filter\\_taxa](#page-0-0)

Other filter phy steps: [step\\_filter\\_by\\_abundance\(](#page-46-0)), [step\\_filter\\_by\\_prevalence\(](#page-48-0)), [step\\_filter\\_by\\_variance\(](#page-51-0)), [step\\_filter\\_taxa\(](#page-52-0))

### Examples

```
data(metaHIV_phy)
```

```
## Init Recipe
rec <- recipe(metaHIV_phy, "RiskGroup2", "Phylum")
rec
```
## Define step\_filter\_by\_rarity step with default parameters

```
rec <- step_filter_by_rarity(rec, threshold = 0.01)
rec
```
<span id="page-51-0"></span>step\_filter\_by\_variance

*Filter taxa by variance*

### Description

This is a convenience function around the filter taxa function. It is designed to speed up filtering complex experimental objects with one function call. In the case of run\_filter\_by\_variance, the filtering will be based on the variance of each taxon. The taxa retained in the dataset are those where the variance of their abundance is greater than the provided threshold.

### Usage

```
step_filter_by_variance(
  rec,
  threshold = 0.01,
  id = rand_id("filter_by_variance")
\lambda## S4 method for signature 'Recipe'
step_filter_by_variance(
  rec,
  threshold = 0.01,
  id = rand_id("filter_by_variance")
\lambda## S4 method for signature 'PrepRecipe'
step_filter_by_variance(
  rec,
  threshold = 0.01,
  id = rand_id("filter_by_variance")
\mathcal{L}
```
#### Arguments

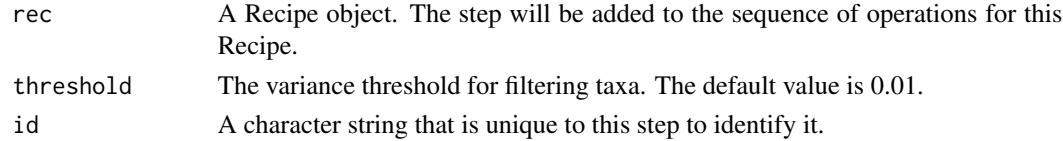

# Details

The function calculates the variance of all taxa in the phyloseq object. It then compares this variance to the variance of each individual taxon. If a taxon's variance is less than the threshold, that taxon is removed from the phyloseq object.

# Value

A Recipe object that has been filtered based on variance.

#### Note

This function modifies rec in place, you might want to make a copy of rec before modifying it if you need to preserve the original object.

### See Also

## [filter\\_taxa](#page-0-0)

Other filter phy steps: [step\\_filter\\_by\\_abundance\(](#page-46-0)), [step\\_filter\\_by\\_prevalence\(](#page-48-0)), [step\\_filter\\_by\\_rarity\(](#page-49-0)), [step\\_filter\\_taxa\(](#page-52-0))

### Examples

```
data(metaHIV_phy)
```

```
## Init Recipe
rec <- recipe(metaHIV_phy, "RiskGroup2", "Phylum")
rec
## Define step_filter_by_variance step with default parameters
rec <- step_filter_by_variance(rec, threshold = 0.01)
rec
```
<span id="page-52-0"></span>step\_filter\_taxa *Filter taxa based on across-sample OTU abundance criteria*

# **Description**

This function is directly analogous to the genefilter function for microarray filtering, but is used for filtering OTUs from phyloseq objects. It applies an arbitrary set of functions — as a function list, for instance, created by filterfun - as across-sample criteria, one OTU at a time. It takes as input a phyloseq object, and returns a logical vector indicating whether or not each OTU passed the criteria. Alternatively, if the "prune" option is set to FALSE, it returns the already-trimmed version of the phyloseq object.

## Usage

```
step_filter_taxa(rec, .f, id = rand_id("filter_taxa"))
## S4 method for signature 'Recipe'
step_filter_taxa(rec, .f, id = rand_id("filter_taxa"))
```
### **Arguments**

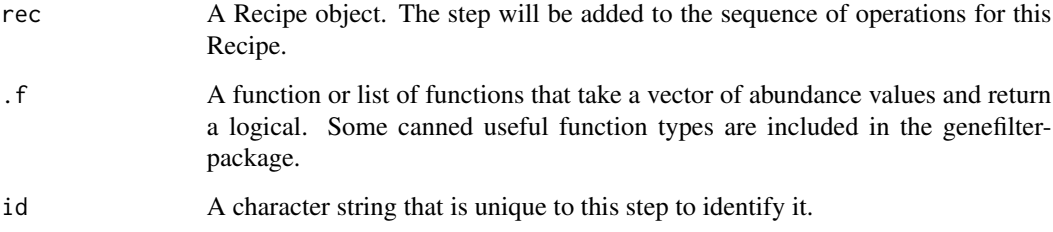

## Value

An object of class Recipe

## See Also

```
Other filter phy steps: step_filter_by_abundance(), step_filter_by_prevalence(), step_filter_by_rarity(),
step_filter_by_variance()
```
## Examples

```
data(metaHIV_phy)
## Init Recipe
rec <- recipe(metaHIV_phy, "RiskGroup2", "Phylum")
rec
## Define filter taxa step with default parameters
rec <-
  step_filter_taxa(rec, .f = "function(x) sum(x > 0) >= (0.03 * length(x))")rec
```
<span id="page-53-0"></span>step\_lefse *lefse analysis*

#### Description

Lefser is metagenomic biomarker discovery tool that is based on LEfSe tool and is published by Huttenhower et al. 2011. Lefser is the R implementation of the LEfSe method. Using statistical analyses, lefser compares microbial populations of healthy and diseased subjects to discover differencially expressed microorganisms. Lefser than computes effect size, which estimates magnitude of differential expression between the populations for each differentially expressed microorganism. Subclasses of classes can also be assigned and used within the analysis.

step\_lefse 55

# Usage

```
step_lefse(
  rec,
  kruskal.threshold = 0.05,wilcox.threshold = 0.05,
 lda.threshold = 2,blockCol = NULL,
  assay = 1L,
  trim.names = FALSE,
  rarefy = TRUE,
  id = rand_id("lefse")
\mathcal{L}## S4 method for signature 'Recipe'
step_lefse(
  rec,
 kruskal.threshold = 0.05,
 wilcox.threshold = 0.05,
  lda.threshold = 2,blockCol = NULL,
  assay = 1L,
  trim.names = FALSE,
  rarefy = TRUE,
 id = rand_id("lefse")
\mathcal{L}## S4 method for signature 'PrepRecipe'
step_lefse(
 rec,
 kruskal.threshold = 0.05,
 wilcox.threshold = 0.05,
 lda.threshold = 2,
 blockCol = NULL,
  assay = 1L,
  trim.names = FALSE,
 rarefy = TRUE,
  id = rand_id("lefse")
)
```
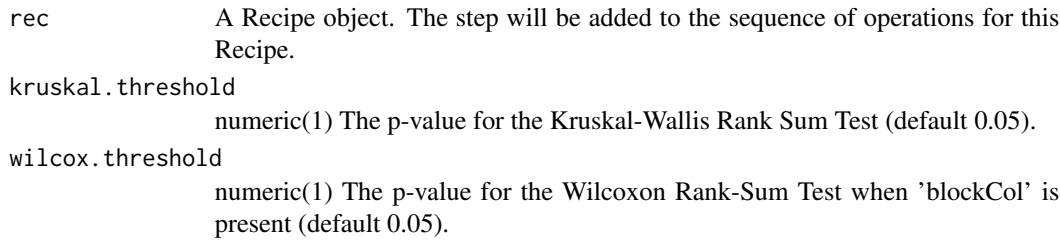

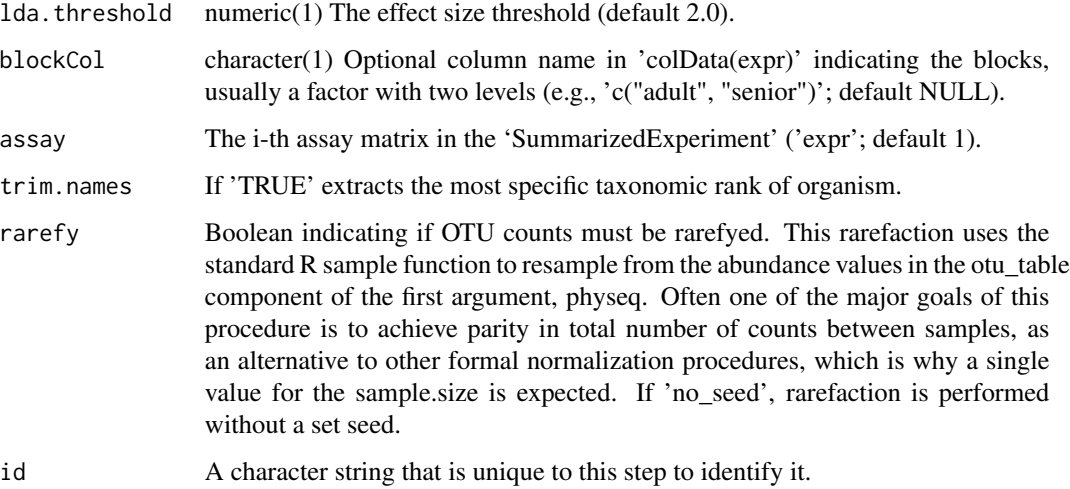

# Value

An object of class Recipe

## See Also

Other Diff taxa steps: [step\\_aldex\(](#page-35-0)), [step\\_ancom\(](#page-37-0)), [step\\_corncob\(](#page-41-0)), [step\\_deseq\(](#page-44-0)), [step\\_maaslin\(](#page-56-0)), [step\\_metagenomeseq\(](#page-58-0)), [step\\_wilcox\(](#page-64-0))

# Examples

```
data(metaHIV_phy)
## Init Recipe
rec <-
  recipe(metaHIV_phy, "RiskGroup2", "Phylum") |>
  step_subset_taxa(tax_level = "Kingdom", taxa = c("Bacteria", "Archaea")) |>
  step_filter_taxa(.f = "function(x) sum(x > 0) >= (0.3 * length(x))")
rec
## Define step with default parameters
rec <- step_lefse(rec)
rec
## Running lefse without rarefaction (not recommended)
rec <-
  recipe(metaHIV_phy, "RiskGroup2", "Species") |>
  step_lefse(rarefy = FALSE)
```
<span id="page-56-0"></span>

### Description

MaAsLin2 finds associations between microbiome meta-omics features and complex metadata in population-scale epidemiological studies. The software includes multiple analysis methods (including support for multiple covariates and repeated measures), filtering, normalization, and transform options to customize analysis for your specific study.

## Usage

```
step_maaslin(
  rec,
 min\_abundance = 0,
 min\_prevalence = 0.1,
 min\_variance = 0,
  normalization = "TSS",
  transform = "LOG",
  analysis_method = "LM",
  max_significance = 0.25,
  random_effects = NULL,
  correction = "BH",
  standardize = TRUE,
  reference = NULL,
  rarefy = FALSE,id = rand_id("maaslin")
)
## S4 method for signature 'Recipe'
step_maaslin(
  rec,
 min\_abundance = 0,
 min\_prevalence = 0.1,
 min\_variance = 0,
  normalization = "TSS",
  transform = "LOG",
  analysis_method = "LM",
  max_significance = 0.25,
  random_effects = NULL,
  correction = "BH",
  standardize = TRUE,
  reference = NULL,
  rarefv = FALSE,
  id = rand_id("maaslin")
)
```

```
## S4 method for signature 'PrepRecipe'
step_maaslin(
 rec,
 min\_abundance = 0,
 min\_prevalence = 0.1,
 min\_variance = 0,
 normalization = "TSS",
  transform = "LOG",analysis_method = "LM",
 max_significance = 0.25,
 random_effects = NULL,
  correction = "BH",
  standardize = TRUE,
 reference = NULL,
 rarefy = FALSE,
 id = rand_id("maaslin")
\mathcal{L}
```
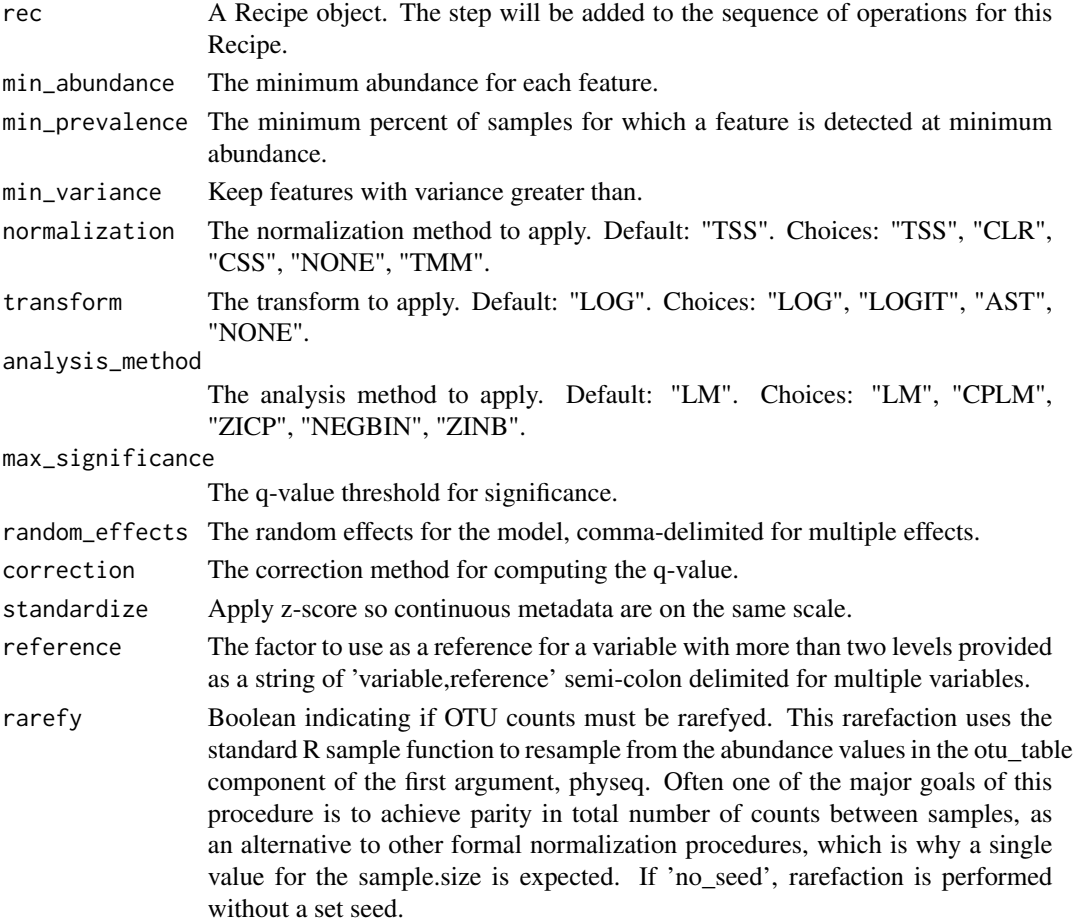

id A character string that is unique to this step to identify it.

#### Value

An object of class Recipe

# See Also

```
Other Diff taxa steps: step_aldex(), step_ancom(), step_corncob(), step_deseq(), step_lefse(),
step_metagenomeseq(), step_wilcox()
```
### Examples

```
data(metaHIV_phy)
## Init Recipe
rec <-
 recipe(metaHIV_phy, "RiskGroup2", "Phylum") |>
 step_subset_taxa(tax_level = "Kingdom", taxa = c("Bacteria", "Archaea")) |>
 step_filter_taxa(.f = "function(x) sum(x > 0) >= (0.4 * length(x))")
rec
## Define step with default parameters and prep
rec <-
 step_maaslin(rec) |>
 prep(parallel = FALSE)
rec
## Wearing rarefaction only for this step
rec <-
 recipe(metaHIV_phy, "RiskGroup2", "Species") |>
 step_maaslin(rarefy = TRUE)
rec
```
<span id="page-58-0"></span>step\_metagenomeseq *MetagenomeSeq analysis*

## Description

metagenomeSeq is designed to determine features (be it Operational Taxanomic Unit (OTU), species, etc.) that are differentially abundant between two or more groups of multiple samples. metagenome-Seq is designed to address the effects of both normalization and under-sampling of microbial communities on disease association detection and the testing of feature correlations.

# Usage

```
step_metagenomeseq(
  rec,
  zeroMod = NULL,
 useCSSoffset = TRUE,
 useMixedModel = FALSE,
 max\_significance = 0.05,
 log2FC = 0,
  rarefy = FALSE,
 rm\_zeros = 0,
  id = rand_id("metagenomeseq")
)
## S4 method for signature 'Recipe'
step_metagenomeseq(
  rec,
 zeroMod = NULL,
 useCSSoffset = TRUE,
 useMixedModel = FALSE,
 max_significance = 0.05,
 log2FC = 0,
 rarefy = FALSE,
 rm\_zeros = 0,
 id = rand_id("metagenomeseq")
\mathcal{L}## S4 method for signature 'PrepRecipe'
step_metagenomeseq(
 rec,
 zeroMod = NULL,
 useCSSoffset = TRUE,
 useMixedModel = FALSE,
 max_significance = 0.05,
 log2FC = 0,
 rarefy = FALSE,
 rm\_zeros = 0,
  id = rand_id("metagenomeseq")
\lambda
```
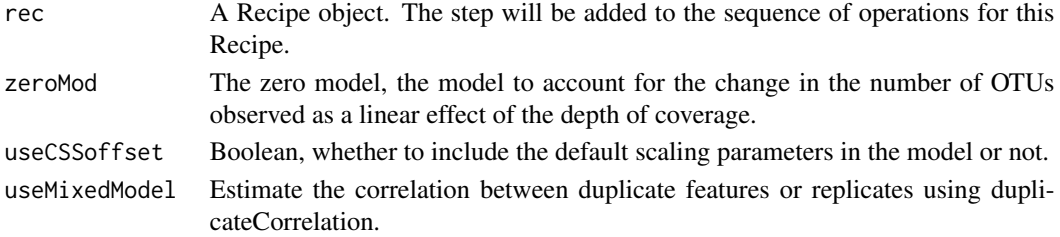

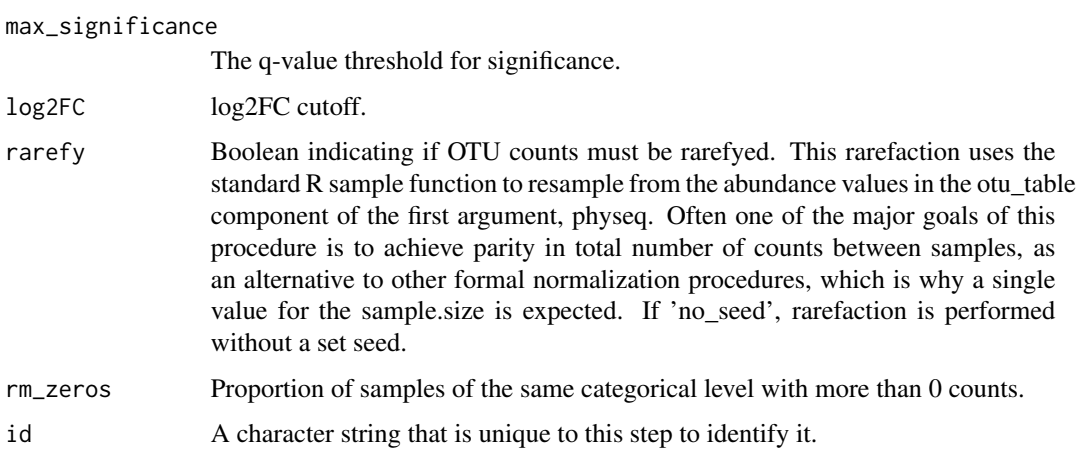

### Value

An object of class Recipe

## See Also

```
Other Diff taxa steps: step_aldex(), step_ancom(), step_corncob(), step_deseq(), step_lefse(),
step_maaslin(), step_wilcox()
```
# Examples

```
data(metaHIV_phy)
## Init Recipe
rec <-
  recipe(metaHIV_phy, "RiskGroup2", "Phylum") |>
  step_subset_taxa(tax_level = "Kingdom", taxa = c("Bacteria", "Archaea")) |>
  step_filter_taxa(.f = "function(x) sum(x > 0) >= (0.02 * length(x))")
rec
## Define step with default parameters and prep
```

```
rec <-
  step_metagenomeseq(rec, rm_zeros = 0.01) |>
  prep(parallel = FALSE)
```

```
rec
```

```
## Wearing rarefaction only for this step
rec <-
  recipe(metaHIV_phy, "RiskGroup2", "Species") |>
  step_metagenomeseq(rarefy = TRUE)
```
step\_rarefaction *Resample an OTU table such that all samples have the same library size.*

### **Description**

Please note that the authors of phyloseq do not advocate using this as a normalization procedure, despite its recent popularity. Our justifications for using alternative approaches to address disparities in library sizes have been made available as an article in PLoS Computational Biology. See phyloseq\_to\_deseq2 for a recommended alternative to rarefying directly supported in the phyloseq package, as well as the supplemental materials for the PLoS-CB article and the phyloseq extensions repository on GitHub. Nevertheless, for comparison and demonstration, the rarefying procedure is implemented here in good faith and with options we hope are useful. This function uses the standard R sample function to resample from the abundance values in the otu\_table component of the first argument, physeq. Often one of the major goals of this procedure is to achieve parity in total number of counts between samples, as an alternative to other formal normalization procedures, which is why a single value for the sample.size is expected. This kind of resampling can be performed with and without replacement, with replacement being the more computationally-efficient, default setting. See the replace parameter documentation for more details. We recommended that you explicitly select a random number generator seed before invoking this function, or, alternatively, that you explicitly provide a single positive integer argument as rngseed.

#### Usage

step\_rarefaction(rec, id = rand\_id("rarefaction"))

## S4 method for signature 'Recipe' step\_rarefaction(rec, id = rand\_id("rarefaction"))

## S4 method for signature 'PrepRecipe' step\_rarefaction(rec, id = rand\_id("rarefaction"))

### Arguments

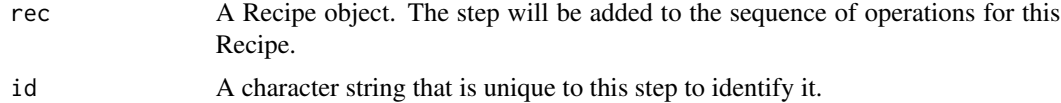

#### Value

An object of class Recipe

#### Examples

data(metaHIV\_phy)

## Init Recipe

# step\_subset\_taxa 63

```
rec <-
 recipe(metaHIV_phy, var_info = "RiskGroup2", tax_info = "Phylum") |>
 step_subset_taxa(tax_level = "Kingdom", taxa = c("Bacteria", "Archaea")) |>
 step_filter_taxa(.f = "function(x) sum(x > 0) >= (0.03 * length(x))")
rec
## Define step with default parameters and prep
rec <- step_rarefaction(rec)
rec
```
step\_subset\_taxa *Subset taxa by taxonomic level*

### Description

This is a convenience function around the subset\_taxa function from the phyloseq package. It is designed to speed up subsetting complex experimental objects with one function call. In the case of run\_subset\_taxa, the subsetting will be based on the taxonomic level of each taxon. The taxa retained in the dataset are those where the taxonomic level matches the provided taxa.

### Usage

```
step_subset_taxa(rec, tax_level, taxa, id = rand_id("subset_taxa"))
## S4 method for signature 'Recipe'
step_subset_taxa(rec, tax_level, taxa, id = rand_id("subset_taxa"))
## S4 method for signature 'PrepRecipe'
step_subset_taxa(rec, tax_level, taxa, id = rand_id("subset_taxa"))
```
#### Arguments

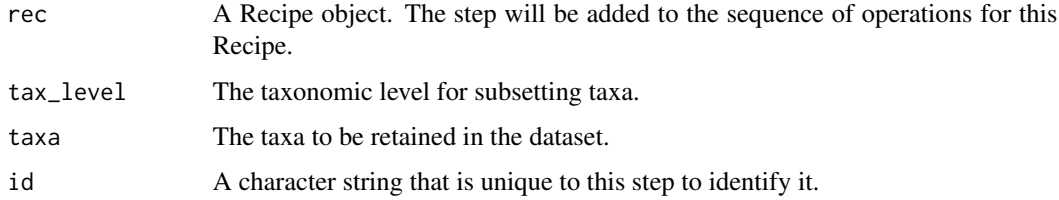

#### Details

The function subsets the taxa in the phyloseq object based on the provided taxonomic level and taxa. Only the taxa that match the provided taxa at the given taxonomic level are retained in the phyloseq object.

# Value

A Recipe object that has been subsetted based on taxonomic level.

#### **Note**

This function modifies rec in place, you might want to make a copy of rec before modifying it if you need to preserve the original object.

# See Also

[subset\\_taxa](#page-0-0)

# Examples

```
data(metaHIV_phy)
## Init Recipe
rec <- recipe(metaHIV_phy, "RiskGroup2", "Species")
rec
## Define step_subset_taxa step with default parameters
rec <- step_subset_taxa(
 rec,
 tax_level = "Kingdom",
 taxa = c("Bacteria", "Archaea")
\lambdarec
```
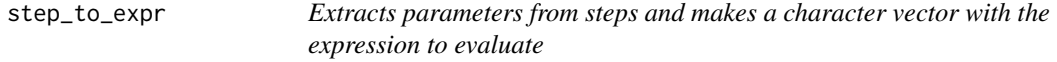

# Description

Extracts parameters from steps and makes a character vector with the expression to evaluate

#### Usage

```
step_to_expr(step)
```
## Arguments

step object of class step

# Value

character vector

<span id="page-64-0"></span>

# Description

Performs a wilcox test to determine features (be it Operational Taxanomic Unit (OTU), species, etc.) that are differentially abundant between two or more groups of multiple samples.

# Usage

```
step_wilcox(
  rec,
  norm_method = "compositional",
 max_significance = 0.05,
 p_adj_method = "BH",
  rarefy = FALSE,
  id = rand_id("wilcox")
)
## S4 method for signature 'Recipe'
step_wilcox(
  rec,
 norm_method = "compositional",
 max_significance = 0.05,
 p_adj_method = "BH",
  rarefy = FALSE,
  id = rand_id("wilcox")
\mathcal{L}## S4 method for signature 'PrepRecipe'
step_wilcox(
  rec,
  norm_method = "compositional",
 max\_significance = 0.05,
 p\_adj\_method = "BH",rarefy = FALSE,
  id = rand_id("wilcox")
)
```
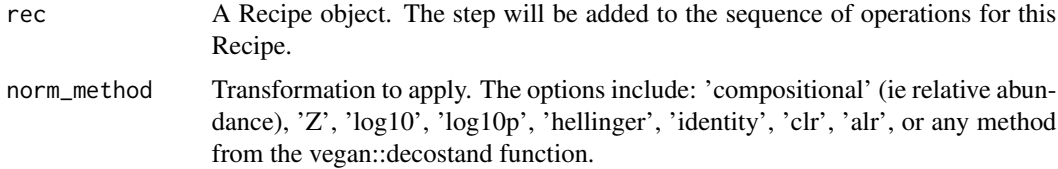

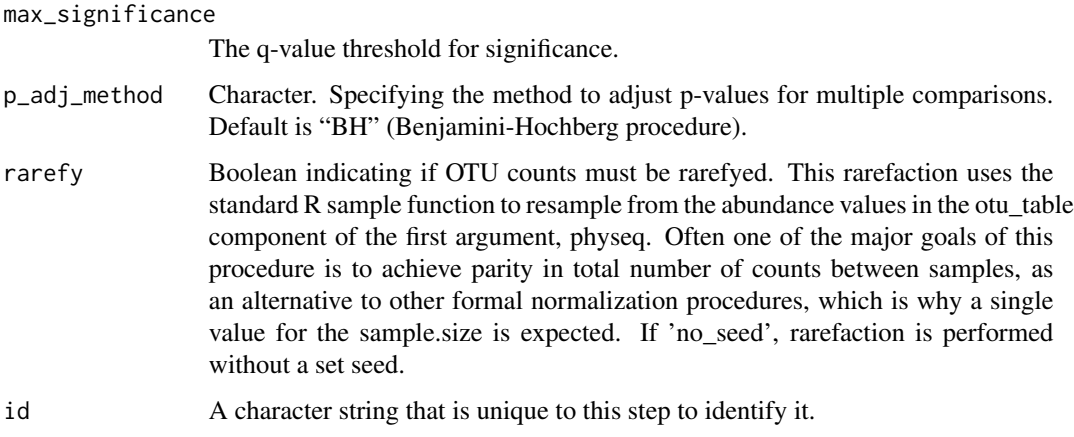

# Value

An object of class Recipe

# See Also

```
Other Diff taxa steps: step_aldex(), step_ancom(), step_corncob(), step_deseq(), step_lefse(),
step_maaslin(), step_metagenomeseq()
```
### Examples

```
data(metaHIV_phy)
## Init Recipe
rec <-
  recipe(metaHIV_phy, "RiskGroup2", "Phylum") |>
  step_subset_taxa(tax_level = "Kingdom", taxa = c("Bacteria", "Archaea")) |>
  step_filter_taxa(.f = "function(x) sum(x > 0) >= (0.4 * length(x))")
rec
## Define step with default parameters and prep
rec <-
  step_wilcox(rec) |>
```

```
rec
```
prep(parallel = FALSE)

```
## Wearing rarefaction only for this step
rec <-
 recipe(metaHIV_phy, "RiskGroup2", "Species") |>
 step_wilcox(rarefy = TRUE)
```
# Description

Extracts tax\_table from phyloseq inside a Recipe

# Usage

```
tax_table(rec)
```
## S4 method for signature 'Recipe' tax\_table(rec)

### Arguments

rec A Recipe or Recipe step.

## Value

A tibble

# Examples

```
data(metaHIV_phy)
## Define recipe
rec <-
  recipe(metaHIV_phy, var_info = "RiskGroup2", tax_info = "Species")
## Extract tax_table from phyloseq object
tax_table(rec)
```
test\_prep\_rec *PrepRecipe for metaHIV\_phy data*

### Description

A Recipe created for a metaHIV\_phy object uning "Riskgroup2" as a var\_info and "Genus" as a tax\_info. Also includes step\_deseq, step\_maaslin and step\_metagenomeSeq.

# Usage

data("test\_prep\_rec")

# Format

A PrepRecipe object.

#### Description

A Recipe created for a metaHIV\_phy object uning "Riskgroup2" as a var\_info and "Genus" as a tax\_info.

#### Usage

data("test\_rec")

### Format

A Recipe object.

tidyeval *Tidy eval helpers*

### <span id="page-67-0"></span>**Description**

This page lists the tidy eval tools reexported in this package from rlang. To learn about using tidy eval in scripts and packages at a high level, see the [dplyr programming vignette](https://dplyr.tidyverse.org/articles/programming.html) and the [ggplot2 in](https://ggplot2.tidyverse.org/articles/ggplot2-in-packages.html) [packages vignette.](https://ggplot2.tidyverse.org/articles/ggplot2-in-packages.html) The [Metaprogramming section](https://adv-r.hadley.nz/metaprogramming.html) of [Advanced R](https://adv-r.hadley.nz) may also be useful for a deeper dive.

• The tidy eval operators {{, !!, and !!! are syntactic constructs which are specially interpreted by tidy eval functions. You will mostly need {{, as !! and !!! are more advanced operators which you should not have to use in simple cases.

The curly-curly operator {{ allows you to tunnel data-variables passed from function arguments inside other tidy eval functions. {{ is designed for individual arguments. To pass multiple arguments contained in dots, use ... in the normal way.

```
my_function <- function(data, var, ...) {
  data %>%
    group_by(...) %>%
    summarise(mean = mean(\{ \{ \text{var } \}\}))
}
```
• [enquo\(\)](#page-67-0) and [enquos\(\)](#page-67-0) delay the execution of one or several function arguments. The former returns a single expression, the latter returns a list of expressions. Once defused, expressions will no longer evaluate on their own. They must be injected back into an evaluation context with !! (for a single expression) and !!! (for a list of expressions).

#### tidyeval 69

```
my_function <- function(data, var, ...) {
 # Defuse
 var <- enquo(var)
 dots < enquos(...)# Inject
 data %>%
    group_by(!!!dots) %>%
    summarise(mean = mean(!!var))
}
```
In this simple case, the code is equivalent to the usage of  $\{$  and ... above. Defusing with enquo() or enquos() is only needed in more complex cases, for instance if you need to inspect or modify the expressions in some way.

• The .data pronoun is an object that represents the current slice of data. If you have a variable name in a string, use the .data pronoun to subset that variable with [[.

```
my_var <- "disp"
mtcars %>% summarise(mean = mean(.data[[my_var]]))
```
• Another tidy eval operator is :=. It makes it possible to use glue and curly-curly syntax on the LHS of =. For technical reasons, the R language doesn't support complex expressions on the left of =, so we use := as a workaround.

```
my_function <- function(data, var, suffix = "foo") {
     {\rm H} is of =, for technical reasons, the K hanguage doesn't support complex to the star of {\rm H} is to tunnel function arguments and the usual glue {\rm H} Use `{{` to tunnel function arguments and the usual glue
     - tor-, so we use .- as a workaround.<br>- function <- function(data, var, suffix = "f<br># Use `{{` to tunnel function arguments and<br># operator `{` to interpolate plain strings.
   data %>%
         summarise("{{ var }}_mean_{suffix}" := mean({{ var }}))
}
```
• Many tidy eval functions like dplyr::mutate() or dplyr::summarise() give an automatic name to unnamed inputs. If you need to create the same sort of automatic names by yourself, use as\_label(). For instance, the glue-tunnelling syntax above can be reproduced manually with:

```
my_function \leftarrow function(data, var, suffix = "foo") {
  var <- enquo(var)
  prefix <- as_label(var)
  data %>%
    summarise("{prefix}_mean_{suffix}" := mean(!!var))
}
```
Expressions defused with enquo() (or tunnelled with  $\{\}$ ) need not be simple column names, they can be arbitrarily complex. as\_label() handles those cases gracefully. If your code assumes a simple column name, use as\_name() instead. This is safer because it throws an error if the input is not a name as expected.

#### Value

The function does not return a value explicitly.

### Examples

```
# `enquo()` defuses the expression supplied by your user
f \leftarrow function(arg) {
  rlang::enquo(arg)
}
f(1 + 1)# `enquos()` works with arguments and dots. It returns a list of
# expressions
f \leftarrow function(...) {
  rlang::enquos(...)
}
f(1 + 1, 2 * 10)# Let's create some symbols:
foo <- quote(foo)
bar <- rlang::sym("bar")
# as_name() converts symbols to strings:
foo
rlang::as_name(foo)
typeof(bar)
typeof(rlang::as_name(bar))
# as_name() unwraps quosured symbols automatically:
rlang::as_name(rlang::quo(foo))
# as_label() is useful with quoted expressions:
rlang::as_label(rlang::expr(foo(bar)))
rlang::as_label(rlang::expr(foobar))
# It works with any R object. This is also useful for quoted
# arguments because the user might unquote constant objects:
rlang::as_label(1:3)
rlang::as_label(base::list)
```
to\_tibble *Wrapper to convert phyloseq slots to tibble*

### Description

Wrapper to convert phyloseq slots to tibble

# use\_rarefy 71

### Usage

to\_tibble(df, id\_name = "otu\_id")

### **Arguments**

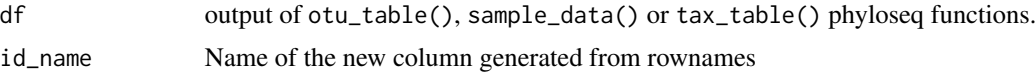

#### Value

tibble

# Examples

```
data(test_rec)
otu_table <-
  get_phy(test_rec) |>
  phyloseq::otu_table()
```
dar:::to\_tibble(otu\_table)

use\_rarefy *Perform Rarefaction on Phyloseq Object*

### Description

This function performs rarefaction on a phyloseq object if the rarefy parameter is set to TRUE. Rarefaction is a process that randomly subsamples the data to a specified depth. This is done to account for differences in sequencing depth between samples. However, this process is not without controversy. Rarefaction can lead to loss of information and can also lead to false positives in differential abundance testing. For more information, see https://microbiomejournal.biomedcentral.com/articles/10.1186/s40168- 019-0650-2

### Usage

```
use_rarefy(phy, rarefy)
```
#### Arguments

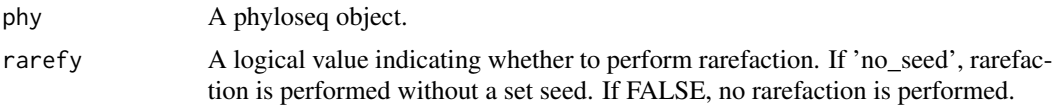

## Value

A phyloseq object after rarefaction if rarefy is TRUE or "no\_seed", otherwise the original phyloseq object is returned.

# Examples

```
data(metaHIV_phy)
## With seed
# phy_rarefied <- dar:::use_rarefy(metaHIV_phy, TRUE)
## Witout seed
# phy_rarefied <- dar:::use_rarefy(metaHIV_phy, "no_seed")
```
zero\_otu *Extract outs with all 0 values in at least on level of the variable*

# Description

Extract outs with all 0 values in at least on level of the variable

# Usage

```
zero\_otu(obj, var = NULL, pct\_cutoff = 0)## S4 method for signature 'Recipe'
zero\_otu(obj, var = NULL, pct\_cutoff = 0)## S4 method for signature 'phyloseq'
zero_otu(obj, var = NULL, pct_cutoff = 0)
```
#### Arguments

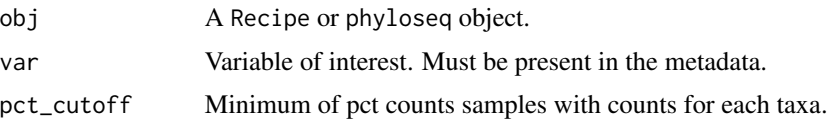

## Value

character vector

## Examples

```
data(metaHIV_phy)
## Init Recipe
rec <- recipe(metaHIV_phy, "RiskGroup2", "Species")
## Extract outs with all 0 values
zero_otu(rec)
```
<span id="page-72-0"></span>

## Description

Pipe operator

## Value

The result of calling rhs(lhs).

## **Index**

∗ Bake steps bake, [8](#page-7-0) ∗ Diff taxa steps step\_aldex, [36](#page-35-0) step\_ancom, [38](#page-37-0) step\_corncob, [42](#page-41-0) step\_deseq, [45](#page-44-0) step\_lefse, [54](#page-53-0) step\_maaslin, [57](#page-56-0) step\_metagenomeseq, [59](#page-58-0) step\_wilcox, [65](#page-64-0) ∗ datasets metaHIV\_phy, [21](#page-20-0) test\_prep\_rec, [67](#page-66-0) test\_rec, [68](#page-67-0) ∗ filter phy steps step\_filter\_by\_abundance, [47](#page-46-0) step\_filter\_by\_prevalence, [49](#page-48-0) step\_filter\_by\_rarity, [50](#page-49-0) step\_filter\_by\_variance, [52](#page-51-0) step\_filter\_taxa, [53](#page-52-0) ∗ internal %>%, [73](#page-72-0) add\_step, [6](#page-5-0) dar-package, [4](#page-3-0) get\_comparisons, [15](#page-14-0) pastry\_df, [25](#page-24-0) prep\_recipe, [29](#page-28-0) read\_data, [30](#page-29-0) recipes\_pkg\_check, [32](#page-31-0) required\_deps, [33](#page-32-0) step, [34](#page-33-0) step\_to\_expr, [64](#page-63-0) tidyeval, [68](#page-67-0) to\_tibble, [70](#page-69-0) use\_rarefy, [71](#page-70-0) ∗ rarefaction phy steps step\_rarefaction, [62](#page-61-0) ∗ subset phy steps

step\_subset\_taxa, [63](#page-62-0) .data *(*tidyeval*)*, [68](#page-67-0) .env *(*tidyeval*)*, [68](#page-67-0) := *(*tidyeval*)*, [68](#page-67-0) %>%, [73](#page-72-0) abundance\_plt, [4](#page-3-0) abundance\_plt,PrepRecipe-method *(*abundance\_plt*)*, [4](#page-3-0) abundance\_plt,Recipe-method *(*abundance\_plt*)*, [4](#page-3-0) add\_step, [6](#page-5-0) add\_step,PrepRecipe-method *(*add\_step*)*, [6](#page-5-0) add\_step,Recipe-method *(*add\_step*)*, [6](#page-5-0) add\_tax, [6](#page-5-0) add\_tax,PrepRecipe-method *(*add\_tax*)*, [6](#page-5-0) add\_tax,Recipe-method *(*add\_tax*)*, [6](#page-5-0) add\_var, [7](#page-6-0) add\_var,PrepRecipe-method *(*add\_var*)*, [7](#page-6-0) add\_var,Recipe-method *(*add\_var*)*, [7](#page-6-0) as\_label *(*tidyeval*)*, [68](#page-67-0) as\_name *(*tidyeval*)*, [68](#page-67-0)

bake, [8](#page-7-0) bake,PrepRecipe-method *(*bake*)*, [8](#page-7-0) bake,Recipe-method *(*bake*)*, [8](#page-7-0)

check *(*step*)*, [34](#page-33-0) contains\_rarefaction, [10](#page-9-0) cool, [11](#page-10-0) cool,PrepRecipe-method *(*cool*)*, [11](#page-10-0) cool,Recipe-method *(*cool*)*, [11](#page-10-0) corr\_heatmap, [12](#page-11-0) corr\_heatmap,PrepRecipe-method *(*corr\_heatmap*)*, [12](#page-11-0) corr\_heatmap,Recipe-method *(*corr\_heatmap*)*, [12](#page-11-0)

dar *(*dar-package*)*, [4](#page-3-0) dar-package, [4](#page-3-0)

## INDEX 75

enquo *(*tidyeval*)*, [68](#page-67-0) enquo(), *[68](#page-67-0)* enquos *(*tidyeval*)*, [68](#page-67-0) enquos(), *[68](#page-67-0)* exclusion\_plt, [13](#page-12-0) exclusion\_plt,PrepRecipe-method *(*exclusion\_plt*)*, [13](#page-12-0) exclusion\_plt,Recipe-method *(*exclusion\_plt*)*, [13](#page-12-0) export\_steps, [14](#page-13-0) filter\_taxa, *[48](#page-47-0)*, *[50,](#page-49-0) [51](#page-50-0)*, *[53](#page-52-0)* find\_intersections, [14](#page-13-0) get\_comparisons, [15](#page-14-0) get\_phy, [16](#page-15-0) get\_phy,Recipe-method *(*get\_phy*)*, [16](#page-15-0) get\_tax, [17](#page-16-0) get\_tax,Recipe-method *(*get\_tax*)*, [17](#page-16-0) get\_var, [17](#page-16-0) get\_var,Recipe-method *(*get\_var*)*, [17](#page-16-0) import\_steps, [18](#page-17-0) intersection\_df, [19](#page-18-0) intersection\_df,PrepRecipe-method *(*intersection\_df*)*, [19](#page-18-0) intersection\_df,Recipe-method *(*intersection\_df*)*, [19](#page-18-0) intersection\_plt, [20](#page-19-0) intersection\_plt,PrepRecipe-method *(*intersection\_plt*)*, [20](#page-19-0) intersection\_plt,Recipe-method *(*intersection\_plt*)*, [20](#page-19-0) metaHIV\_phy, [21](#page-20-0) mutual\_plt, [22](#page-21-0) mutual\_plt,PrepRecipe-method *(*mutual\_plt*)*, [22](#page-21-0) mutual\_plt,Recipe-method *(*mutual\_plt*)*, [22](#page-21-0)

otu\_table, [23](#page-22-0) otu\_table,Recipe-method *(*otu\_table*)*, [23](#page-22-0) overlap\_df, [24](#page-23-0) overlap\_df,PrepRecipe-method *(*overlap\_df*)*, [24](#page-23-0) overlap\_df,Recipe-method *(*overlap\_df*)*, [24](#page-23-0)

pastry\_df, [25](#page-24-0)

phy\_qc, [26](#page-25-0) phy\_qc,Recipe-method *(*phy\_qc*)*, [26](#page-25-0) phyloseq\_or\_null-class, [25](#page-24-0) prep, [27](#page-26-0) prep,Recipe-method *(*prep*)*, [27](#page-26-0) prep\_recipe, [29](#page-28-0) PrepRecipe *(*prep\_recipe*)*, [29](#page-28-0) PrepRecipe-class, [28](#page-27-0) rand\_id, [29](#page-28-0) read\_data, [30](#page-29-0) read\_file *(*read\_data*)*, [30](#page-29-0) read\_phyloseq *(*read\_data*)*, [30](#page-29-0) Recipe *(*recipe*)*, [31](#page-30-0) recipe, [31](#page-30-0) Recipe(), *[6](#page-5-0)* Recipe-class *(*phyloseq\_or\_null-class*)*,  $25$ recipes\_pkg\_check, [32](#page-31-0) required\_deps, [33](#page-32-0) required\_deps,Recipe-method *(*required\_deps*)*, [33](#page-32-0) sample\_data, [34](#page-33-0) sample\_data,Recipe-method *(*sample\_data*)*, [34](#page-33-0) show,PrepRecipe-method *(*phyloseq\_or\_null-class*)*, [25](#page-24-0) step, [34](#page-33-0) step\_aldex, [36,](#page-35-0) *[41](#page-40-0)*, *[44](#page-43-0)*, *[46](#page-45-0)*, *[56](#page-55-0)*, *[59](#page-58-0)*, *[61](#page-60-0)*, *[66](#page-65-0)* step\_aldex,PrepRecipe-method *(*step\_aldex*)*, [36](#page-35-0) step\_aldex,Recipe-method *(*step\_aldex*)*, [36](#page-35-0) step\_ancom, *[37](#page-36-0)*, [38,](#page-37-0) *[44](#page-43-0)*, *[46](#page-45-0)*, *[56](#page-55-0)*, *[59](#page-58-0)*, *[61](#page-60-0)*, *[66](#page-65-0)* step\_ancom,PrepRecipe-method *(*step\_ancom*)*, [38](#page-37-0) step\_ancom,Recipe-method *(*step\_ancom*)*, [38](#page-37-0) step\_corncob, *[37](#page-36-0)*, *[41](#page-40-0)*, [42,](#page-41-0) *[46](#page-45-0)*, *[56](#page-55-0)*, *[59](#page-58-0)*, *[61](#page-60-0)*, *[66](#page-65-0)* step\_corncob,PrepRecipe-method *(*step\_corncob*)*, [42](#page-41-0) step\_corncob,Recipe-method *(*step\_corncob*)*, [42](#page-41-0) step\_deseq, *[37](#page-36-0)*, *[41](#page-40-0)*, *[44](#page-43-0)*, [45,](#page-44-0) *[56](#page-55-0)*, *[59](#page-58-0)*, *[61](#page-60-0)*, *[66](#page-65-0)* step\_deseq,PrepRecipe-method *(*step\_deseq*)*, [45](#page-44-0) step\_deseq,Recipe-method *(*step\_deseq*)*, [45](#page-44-0)

step\_filter\_by\_abundance, [47,](#page-46-0) *[50,](#page-49-0) [51](#page-50-0)*, *[53,](#page-52-0) [54](#page-53-0)* step\_filter\_by\_abundance,PrepRecipe-method *(*step\_filter\_by\_abundance*)*, [47](#page-46-0) step\_filter\_by\_abundance,Recipe-method *(*step\_filter\_by\_abundance*)*, [47](#page-46-0) step\_filter\_by\_prevalence, *[48](#page-47-0)*, [49,](#page-48-0) *[51](#page-50-0)*, *[53,](#page-52-0) [54](#page-53-0)* step\_filter\_by\_prevalence,PrepRecipe-method *(*step\_filter\_by\_prevalence*)*, [49](#page-48-0) step\_filter\_by\_prevalence,Recipe-method *(*step\_filter\_by\_prevalence*)*, [49](#page-48-0) step\_filter\_by\_rarity, *[48](#page-47-0)*, *[50](#page-49-0)*, [50,](#page-49-0) *[53,](#page-52-0) [54](#page-53-0)* step\_filter\_by\_rarity,PrepRecipe-method *(*step\_filter\_by\_rarity*)*, [50](#page-49-0) step\_filter\_by\_rarity,Recipe-method *(*step\_filter\_by\_rarity*)*, [50](#page-49-0) step\_filter\_by\_variance, *[48](#page-47-0)*, *[50,](#page-49-0) [51](#page-50-0)*, [52,](#page-51-0) *[54](#page-53-0)* step\_filter\_by\_variance,PrepRecipe-method *(*step\_filter\_by\_variance*)*, [52](#page-51-0) step\_filter\_by\_variance,Recipe-method *(*step\_filter\_by\_variance*)*, [52](#page-51-0) step\_filter\_taxa, *[48](#page-47-0)*, *[50,](#page-49-0) [51](#page-50-0)*, *[53](#page-52-0)*, [53](#page-52-0) step\_filter\_taxa,Recipe-method *(*step\_filter\_taxa*)*, [53](#page-52-0) step\_lefse, *[37](#page-36-0)*, *[41](#page-40-0)*, *[44](#page-43-0)*, *[46](#page-45-0)*, [54,](#page-53-0) *[59](#page-58-0)*, *[61](#page-60-0)*, *[66](#page-65-0)* step\_lefse,PrepRecipe-method *(*step\_lefse*)*, [54](#page-53-0) step\_lefse,Recipe-method *(*step\_lefse*)*, [54](#page-53-0) step\_maaslin, *[37](#page-36-0)*, *[41](#page-40-0)*, *[44](#page-43-0)*, *[46](#page-45-0)*, *[56](#page-55-0)*, [57,](#page-56-0) *[61](#page-60-0)*, *[66](#page-65-0)* step\_maaslin,PrepRecipe-method *(*step\_maaslin*)*, [57](#page-56-0) step\_maaslin,Recipe-method *(*step\_maaslin*)*, [57](#page-56-0) step\_metagenomeseq, *[37](#page-36-0)*, *[41](#page-40-0)*, *[44](#page-43-0)*, *[46](#page-45-0)*, *[56](#page-55-0)*, *[59](#page-58-0)*, [59,](#page-58-0) *[66](#page-65-0)* step\_metagenomeseq,PrepRecipe-method *(*step\_metagenomeseq*)*, [59](#page-58-0) step\_metagenomeseq,Recipe-method *(*step\_metagenomeseq*)*, [59](#page-58-0) step\_rarefaction, [62](#page-61-0) step\_rarefaction,PrepRecipe-method *(*step\_rarefaction*)*, [62](#page-61-0) step\_rarefaction,Recipe-method *(*step\_rarefaction*)*, [62](#page-61-0)

step\_subset\_taxa, [63](#page-62-0)

step\_subset\_taxa,PrepRecipe-method *(*step\_subset\_taxa*)*, [63](#page-62-0) step\_subset\_taxa,Recipe-method *(*step\_subset\_taxa*)*, [63](#page-62-0) step\_to\_expr, [64](#page-63-0) step\_wilcox, *[37](#page-36-0)*, *[41](#page-40-0)*, *[44](#page-43-0)*, *[46](#page-45-0)*, *[56](#page-55-0)*, *[59](#page-58-0)*, *[61](#page-60-0)*, [65](#page-64-0) step\_wilcox,PrepRecipe-method *(*step\_wilcox*)*, [65](#page-64-0) step\_wilcox,Recipe-method *(*step\_wilcox*)*, [65](#page-64-0) steps\_ids, [35](#page-34-0) subset\_taxa, *[64](#page-63-0)*

tax\_table, [67](#page-66-0) tax\_table,Recipe-method *(*tax\_table*)*, [67](#page-66-0) test\_prep\_rec, [67](#page-66-0) test\_rec, [68](#page-67-0) tibble\_or\_NULL-class *(*phyloseq\_or\_null-class*)*, [25](#page-24-0) tidyeval, [68](#page-67-0) to\_tibble, [70](#page-69-0)

use\_rarefy, [71](#page-70-0) utils::install.packages(), *[32](#page-31-0)*

```
validate_otu (read_data), 30
validate_phyloseq (read_data), 30
validate_sample_data (read_data), 30
validate_tax_table (read_data), 30
```

```
zero_otu, 72
zero_otu,phyloseq-method (zero_otu), 72
zero_otu,Recipe-method (zero_otu), 72
```